**BEPEIAO** местителу) руково:<br>Ранизации п/д/д-3 опганиза  $A.3a$ K 1985 г. РУКОВОДЖИМИ ТЕХНИЧЕСКИЙ МАТЕРИАЛ КОРПУСА КЛАПАНОВ УГЛОВЫХ PI PTM 26-07-258-85 И СО СМЕШЕННЫМИ ПАТРУБКАМИ. Взамен приложения 2 МЕТОДИКА РАСЧЕТА НА ПРОЧНОСТЬ. CTII 07.81-547-81 Письмом организации п/я А-3398 от "II" декабря 1985 r. 7–4/I2–3299 срок введения установлен с " І "января I987r

Настоящий руководящий технический материал (РТМ) устанавливает нормы и методы расчета на статическую и циклическую прочность кордусов клапанов угловых и со смещенными патрубками, проектируемых для атомных электростанций (АЭС).

PIM поименим при соблюдении правил устройства и безопасной эксплуатации оборудования АЭС [ I].

PIM составлен в соответствии с требованиями норм расчета на прочность оборудования АЭС [2].

 $#tBox: 13.5.83$ 

CARKT-DETEPRYPTCKOR AKUM HEPHOE OBLECTBO .<br>"ЗБАМЯ ТРУДА" им. И. И. Лепсе

 $\overline{1}$ 

**YTBEPXIAN:** 

Зам.директора ЦКБА 01 II I ALI **П.и.тарасьев**  $1994<sub>\Gamma</sub>$ 

# **TEXHANECKOE PEMEHAE**

о приостановке действия РД РТМ 26-07-258-85 "Корпуса клапанов угловых и со смещенными патрубками. Методика расчета на прочность"

В связи с тем, что руководящий документ РД РТМ 26-07-258-85 устарел и не соответствует "Нормам расчета на прочность оборудования и трубопроводов атомных энергетических установок. ПНАЭ Г-7-002-86", а использование формул документа приводит к значительным ошибкам. применение РД РТМ приостановить до переработки документа с момента утверждения данного технического решения.

СОГЛАСОВАНО:

Главный жøнструктор В.В.Ширяев  $-1994$ r

Начальник отдела 118

Р.А.Азарашвили

Руководитель темы и исполнитель: ведущий инженер-исследователь

P.B. Camwha

Ĵ.

"PII PTM 26-07-258-85  $\mathtt{Crp.2}$ 

I. BHBOP OCHOBHHA PABMEPOB

1.1. Общие положения.

I.I.I. В основу формул, используемых при выборе основных размеров, положен метод предельных нагрузок.

I.I.2. При внооре основных размеров используются расчетное павление и расчетная температура.

(7)-Расчетное давление - максимальное избыточное давление в арматуре при нормальных условиях эксплуатации. <del>За разчетную темпера-</del> <del>-түрү отонки, по которой определяют величину номинального допускас</del> <del>мого папряжения, принимаетоя наибольшее значение температуры стен-</del> **NPUHUMQEMCA** жи корпуса арматури. Расчетная температура стенки определяется на -<del>доключения, расчетную температуру стенки принимают равной темпера-</del>

<del>-туро ороци.</del>

4-27 Allban 13.5-27

1.1.3. Номинальные допускаемые напряжения для корпусов, работающих с температурой стенки ниже температуры, вызывающей ползучесть материала. У которых расчетная температура стенки не превы--шает 623К (350°С) для углеродистых, легированных, кремнемартанцовистых и внеокохромистых сталей: 723К (450°С) для корроизоностойких сталей аустенитного класса, жаропрочных хромомолибденованадиевых оталей и железо-никелевых сплавов; титановых оплавов независи-<del>-от температури</del>, определяется по формуле

$$
[\mathcal{C}_H] = \eta \cdot \min\left(\frac{\mathcal{C}_T}{f, 5}; \frac{\mathcal{C}_C}{2.6}\right)
$$

Поправочный коэффициент равен единице, за исключением стальимеет следующие значения ных отливок, для которых коэффициент TG] [5]:

 $= 0.8$  - для отливок, подвергающихся индивидуальному контролю неразрушающими методами:

 $\eta = 0.7$  - для остальных отливок.

При определении номинальных допускаемых напряжений значения механических свойств принимают по данным государственных или отраслевых стандартов (ГОСТ или ОСТ) или технических условий (ТУ). В случае отсутствия в этих документах необходимых данных, следует руководствоваться значениями, приведенными в [2].

I.I.4. Коэффициент снижения прочности стыковых сварных соединений  $\varphi_{c}$  выбирается в зависимости от объема дефектоскопического контроля по табл. I.

Таблица I

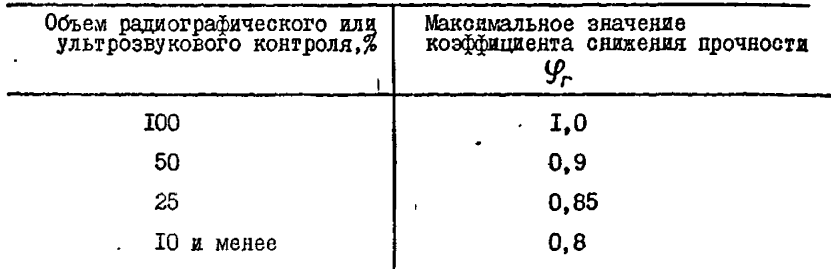

При наличии углового шва, а так же, если характеристики прочности металла сварного соединения выбранной марки ниже требуемых стандартами или ТУ для основного материала при расчетной температуре, коэффициент прочности такого сварного соединения устанавливается специализированным подразделением организации - разработчика конструкторской документации.

Во всех случаях кобфициенты прочности корпуса, солабленного  $\mathcal{G}_r$ ,  $\mathcal{G}_o \leq 1.0$ сварянм швом принимают

I.I.5. Номинальная толщина стенки корпуса клапана определяется по следующей формуле

 $S \geq S_{\alpha} + C$ 

 $4 - 2 - 5 - 3$ 

Стр.З

 $Cr_{D.4}$ 

59-87 Allani 135.87

Величина прибавки к расчетным толщинам определяется по формуле

$$
c = c_1 + c_2
$$

Обоснование прибавок к расчетным толщинам должно быть приведено в технической документации.

Прибавка С<sub>т</sub> определяется по предельному минусовому отклонению толщины стенки, установленному конструкторской и технологической документацией.

Значение прибавки С<sub>2</sub> принимается по табл.2

Таблина 2

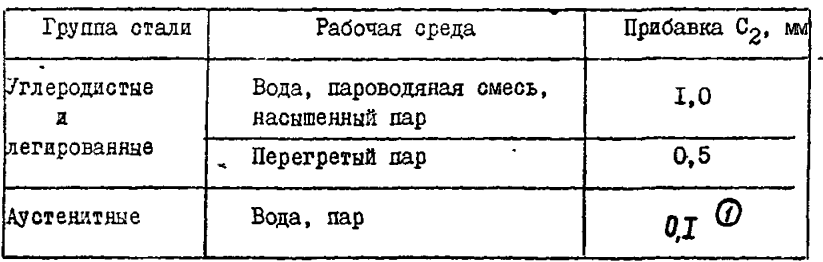

Не охваченные табл. 2 значения С<sub>2</sub> устанавливаются с учетом скорости коррозии и срока службы.

1.2. Выбор толщин стенок на цилиндрических участках корпуса.

I.2.I. Расчетные толщины стенок на цилиндрических участках горловины и патрубков определяются по формуле

 $S_{R} = \frac{\rho D_{R}}{2 \int_{G} \frac{1}{\rho - \rho}}$ 

Номинальная толщина стенки горловины может быть увеличена против расчетной по результатам проверки осладленных сечений горловини $(n.1.4)$ .

Номинальная толщина стенки патрубка в зоне сопряжения с корувеличена в целях укрепления корпуса, ослабленпусом может быть ного отверстием под патрубок.

PI PTM 26-07-258-85

 $\varpi$  1.2.2. Расчетная толщина стенки на цилиндрическом участке корпуса, ослабленном отверстием под патрубок (сечение A-A), определяется по формуле

$$
S_R = \frac{\rho D_{\epsilon}}{2 \varphi[\epsilon_n] - \rho}
$$

Коэффициент прочности  $\varphi$  корпуса, ослабленного отверстием зависит от фактора укрепления корпуса патрубком. Значение коэйфициента  $\varphi$ может быть предварительно задано. Окончательно значение коэффициента  $\varphi$  определяется согласно п.п. I.2.  $\tilde{\chi}$  и I.2.  $\tilde{\chi}$ последовательными прибликениями, задаваясь на каждом шаге приближения значением  $S<sub>1</sub>$ .

I.2.3. Неукрепленным считается отверствие, если толшина стенки патрубка в зоне сопряжения не превышает расчетную толщину, определенную по п. I.2. I

Коэффициент прочности корпуса, ослабленного неукрепленным отверстием определяется по формуле

$$
\varphi = \frac{2}{\frac{D\epsilon_3}{\sqrt{(D_{\epsilon_1}+S_1)(S_{\epsilon}-C)}}+1.75}
$$

S, - толщина стенки корпуса в сечении A-A. гдө

Лиаметр неукрепленного отверстия не должен превышать наибольший допустимый диаметр отверствия, определенный по формуле

$$
d_{\text{ppg}} = \left(\frac{2}{\mathcal{G}_{o}} - 1.75\right) \cdot \left(\frac{D_{\ell_1} + S_1}{S_1 + S_2}\right)
$$

где

$$
\mathcal{G}_o = \frac{\rho \big[ D_{\theta_f} + (S_f - C) \big]}{2 \big( S_f - C \big) \cdot [G_{\theta_f} \big]}
$$

1.2.4. Коэффициент прочности корпуса, ослабленного укрепленным отверствием определяется по формуле

$$
\varphi = \varphi' \left[ 1 + \frac{1}{2s \sqrt{(\mathcal{D}_\xi + \mathcal{S}_\xi)(\mathcal{S}_\xi - c)}} \right]
$$

Коэффициент  $\varphi'$  определяется согласно п.1.2.2.3  $\varphi$ 

Величина компенсирующей площади  $f$  укрепления отверстия патрубком определяется по формуле

$$
f = 2h_n \Big[ S_n - c - S_{\text{on}} \Big]
$$

h Используемое при расчете значение высоты патрубка поинимается равным размеру, указанному на чертеже (длина утолщенной части патрубка), но не более определенного по формулам

$$
h_n = \sqrt{\frac{D_{n32} - S_n(S_n - c)}{D_{n32}}} \quad \text{and} \quad \frac{S_n}{D_{n32}} \le 0.44 \quad \text{s}
$$
\n
$$
h_n = 2.5(S_n - c) \quad \text{and} \quad \frac{S_n}{D_{n32}} > 0.44 \quad \text{s}
$$

Номинальная толщина стенки патрубка  $S_n$  в зоне сопряжения определяется по формуле

$$
S_n = Q_5 \big/ D_{H32} - D_{\ell 3} \big).
$$

Расчетная толщина стенки патрубка S<sub>on</sub> определяется согласно n. I.2.

Величина компенсирующей площади должна удовлетворяться устовию

$$
f \geq \frac{\varphi - \varphi'}{1 - \varphi g \chi \varsigma \cdot \varphi'} \left( S_1 - C \right) b_{\beta} s
$$

 $\mathcal{S} \in \{0\}$ Во всех случаях принимают

т,

1.2.5. Проверка равнопрочности патрубков с трубопроводом АЭС.

Лля обеспечения савнопрочности патрубков и трубопровода провопится проверка ослабленных сечений по площадям и по моментам сопротивления этих сечений изгибу:

$$
F_n \geq F_p \cdot \frac{[G_n]_{\mathcal{P}}}{[G_n]}
$$
  

$$
W_n \geq W_{\mathcal{P}} \cdot \frac{[G_n]_{\mathcal{P}}}{[G_n]}
$$

где  $F_{\tau_p}$ ,  $w_{\tau_p}$ ,  $\llbracket \llbracket_{\tau_p} \rrbracket$  площадь поперечного сечения, момент сопротивления и номинальное допускаемое напряжение присоединяемой rpyón:

 $F_{0}$  и  $W_{0}$  - площаць поперечного сечения и момент сопротивления наиболее нагруженного сечения патрубка.

1.3. Выбор основных размеров корпуса в зоне тройникового соединения.

(1.3.1. Внеранние в н.1.3 размеры толщин стенок проверяются для тройниковнх узлов методом площадей [3] и должны в каждой расчетной зоне удовлетворять условию

$$
\rho\Big(\frac{F}{\varphi_n \cdot A} + 0.5\Big) \leq \Big[\mathcal{C}_\mu\Big] \qquad ,
$$

F - площадь сечения жидкости расчетной зони; где

- плошадь сечения стенки корпуса этой зоны,

 $\varphi_n$  - коэффициент выбирается в соответствии с п. I. I. 4.

 $-1.3.2$ . Расчетные зоны I, II, Ш, и IV (рис. I и 2) включают плоцади Я и Р . ограниченные осевыми линиями корпуса и патрубка, а также размерами  $\beta$  и  $h$ . Размер  $6 - 1(D, +s)$ откладывается на внутренней поверхности вдоль корпуса, а размер  $h = \sqrt{\left(D_{\varepsilon}, +S_n\right)S_n}$  - вдоль патрубка от наружной поверхности.

54.87 Allban: 13.5.82

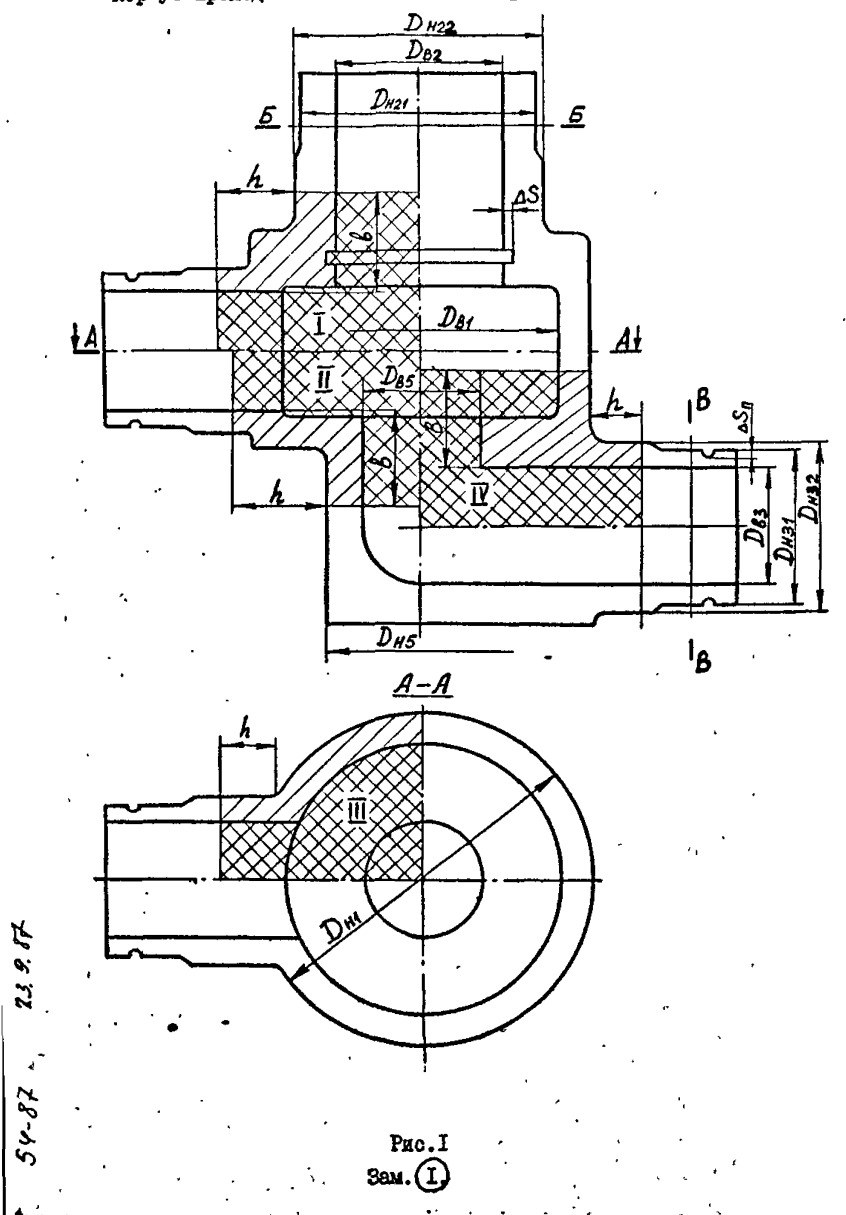

PA PTM 26-07-258-85

Корцуо угловой Расчетные зоны

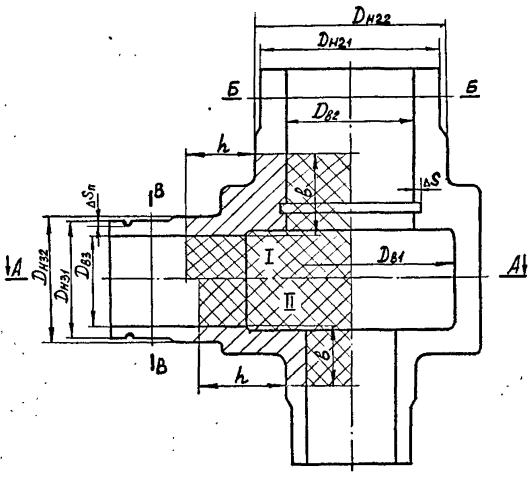

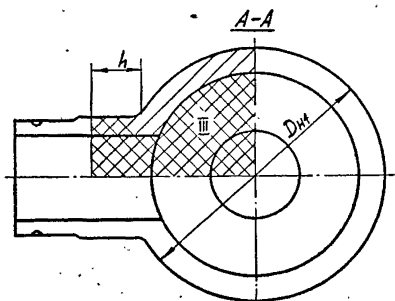

Saw.

 $239.77$  $5 - \sigma$ 

 $C_{FD.9}$ 

### РД РТМ 26-07-258-85  $C_{TD}$ , 10

При вычислении  $\beta$  и  $h$  толщины  $\beta$  и  $S_n$  следует брать по возможности на границе зоны (как это указано на рис. I и 2).

Если это не представляется возможным выполнить, следует брать ту толшину, которая обеспечивает наибольший запас прочности.

Если в корпусе арматуры с фланцами фактическое расстояние от угловой точки до уплотнительной поверхности фланца меньше соответствующего значения  $\beta$ , то в площадь сопротивления А включается площаль фланца.

При определении площади сечения стенки А номинальную толщану стенки следует уменьшить на величину эксплуатационной прибавки С.

Если патрубок (или другой элемент расчетной зоны) имеет переменную толщину стенки, то при определении площади А данной зоны следует использовать среднюю толщину стенки. Для патрубка с переменной толщиной стенки, схема которого приведена на рис. 3, средв допускается определять по формулам нюю толщину стенки и длину

$$
\bar{\mathcal{E}}_n = \mathcal{E}_n (1-\beta) \qquad n \qquad \bar{\mathcal{S}}_n = \mathcal{S}_n - \frac{\mathcal{E}_n}{\ell} \cdot \frac{\delta \mathcal{S}_n}{2} \qquad \qquad
$$

 $\beta = \frac{de \cdot 85n^{\circ}}{4 \cdot e \cdot 6n}$   $\beta = \sqrt{(D_n \cdot S_n)(S_n - c_2)}$ 

 $S_n = 0.5(D_n - d_e)$ ;  $OS_n = 0.5(d_n - d_e)$ ;

где

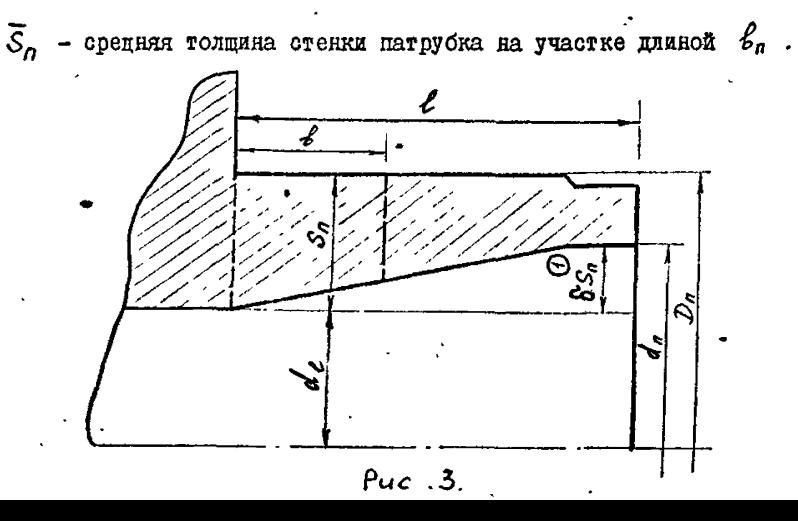

54-27 Blie 155-41

І.4. Проверка ослабленных сечений горловины.

Если горловина приварена к корпусу и коэффициент прочности  $\varphi$  < I.O или в корпусе имеется расточка глубиной сварного шва более ПО% толщины стенки корцуса, необходимо проверить прочность корпуса по каждому из указанных ослабленных сечений на нагрузку от внутреннего павления и от усилия закрытия apmarypu.

Напряжение от внутреннего давления по осчению сварного шва

$$
G_{i} = \frac{\beta \pi D_{\epsilon}^{2}}{4 g_{r} A_{\omega}}
$$

где  $\mathcal{A}_{\kappa} = \pi (S - c_2)(D_g + S)$  - площадь поперечного сечения сварного шва.

Напряжение от усилия закрытия арматуры по сечению сварного шва

$$
6_2 = \frac{Q_{\mu\tau}}{9.94}
$$

Напряжение от внутреннего давления по сечению расточки

$$
\mathcal{C}_3 = -\frac{\rho \pi (D_{\epsilon} + 2\Delta S)^2}{4\pi \rho} ,
$$

 $\mathcal{A}_{\rho} = \frac{1}{4} \left[ D_{\mu}^{2} - (D_{\epsilon} + 2\Delta S)^{2} \right]$ - площадь поперечного сечения в месте тде расточки.

Напряжение от усилия закрытия арматуры по сечению расточки

$$
\mathcal{C}_4 = \frac{Qur}{h\rho}
$$

Наибольшее напряжение в ослабленном сечении горловины

$$
6_{max} = max \bigg[ 6_i + 6_i, 6_i + 6_i \bigg]
$$

Максимальное напряжение по ослабленному сечению горловины не должно превышать допускаемого номинального напряжения

$$
\mathcal{L}_{\text{max}} \leq [\mathcal{L}_{\kappa}]
$$

PA PIM 26-07-258-85

## 2. ПОВЕРОЧНЫЙ РАСЧЕТ

### 2.I. Общие положения.

Поверочный расчет проводится с учетом всех расчетных нагрузок и всех расчетных режимов эксплуатации. В один расчетный режим может быть включена группа режимов, если внешние нагрузки и температура этих режимов отличартоя не более. чем на 5% от принятых расчетных значений.

Поверочный расчет основывается на оценке прочности по допускаемым напряжениям.

Приведенные напряжения определяются по теории наибольших касательных напряжений.

Наличие двух знаков ("плюс", "минус") перед слагаемыми в формулах, приведенных в настоящем руководящем техническом материале означает, что расчет должен выполняться дважды: со знаком "плюс" и со знаком "минус".

Номинальное допускаемое напряжение  $|C_u|$  определяется в соответствии с п. І. І. З.

2.2. Расчетные схемы.

 $Q$  2.2.1. Поверочный расчет корпуса проходного кладана произво- $\frac{1}{2}$  (pnc.4).  $5$ - $5$   $\cup$   $8$ - $8$  (puc.1)  $\cup$  018  $\cup$ 3108 1:8 (puc.4). дигся-<del>для узлов I + 8</del>

Поверочный расчет корпуса углового клапана производится для- $-$ <del>3 элов I + 7 (рио. 5).</del> для сечений A-A, 5-5 и B-B (рис. 2) и для узлов 1+7 (рис. 5).

2.2.2. Напряжения в узлах I, 2 и 3 окладываются из напряжений вычисленных по схеме осесимметричной конструкции (рис.6), нагруженной внутренним давлением, уоилием по штоку и напряжений, обусловленных изгибающим моментом.

2.2.3. Расчет для узлов 4, 5 и 8 производится по охеме тройникового соединения (рис. 7).

Заданные нагрузки - внутренее давление, изгибающий момент. Направление момента - произвольное.

 $54 - 87$  Albert 13582

 $\sim$ 

Корпус проходной со смещенными патрубками. Расчетные узлы.

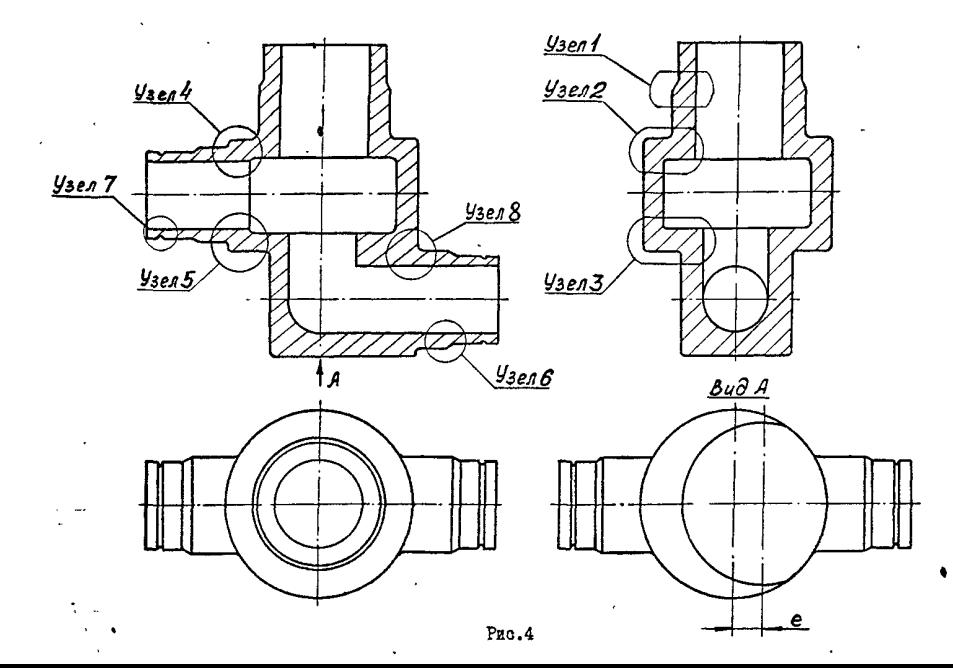

 $\mathbb{H}$ PTM 26-07-258-85

Crp.I3

 $54.83$  Allbour 13.5.87

# Корпус угловой. Расчетные узлы

J.

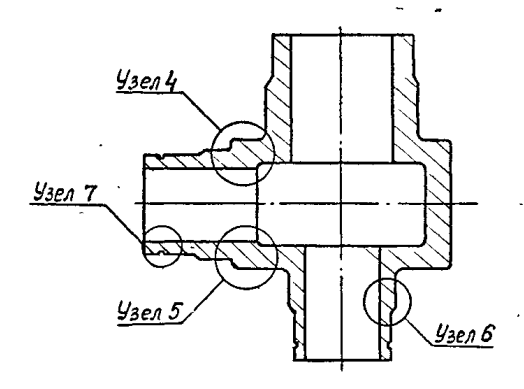

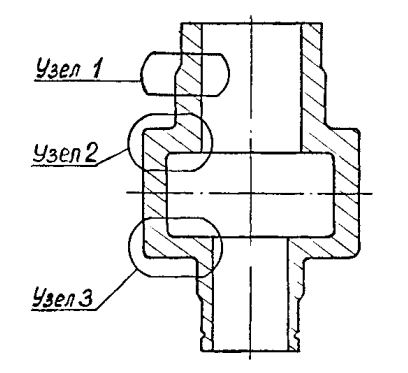

 $\cdot$ 

Pnc.5

 $\cdot$ 

 $C_{\text{TD}}$ . 15

Осесимметричная конотрукция

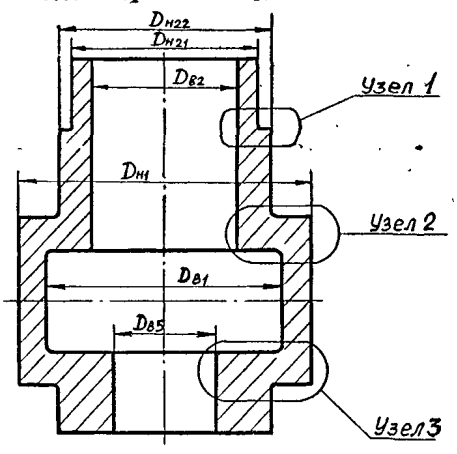

 $\ddot{\phantom{1}}$ 

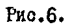

Тройниковое соединение

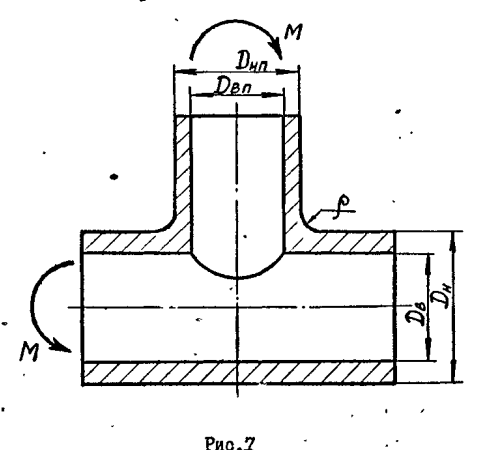

 $23.9.87$ 

جه مهر

 $\mathbf{r}$ 

 $Crp$ .  $I6$ PI PTM 26-07-258-85

2.2.4. Расчет пля узла 6 произволится по схеме сопряжения двух цилиндрических оболочек разной толшины.

Заданные нагрузки - внутреннее давление, изгибающий момент.

Коэффициенты концентрации допускается принимать по справочным данным для случая трубы со ступенчатым изменением толшины стенки. нагруженной внутренним давлением и изгибающим моментом.

2.2.5. Расчет для узла 7 производится по схеме трубы, ослабленной кольцевой торообразной выточкой глубиной  $\Delta S_n$ , нагруженной внутренним давлением и изгибающим моментом.

Коэффициенты концентрации допускается принимать по справочным данным для растягиваемой бластины с односторонним U -образным вырезом.

2.2.6. Расчет температурных напряжений попускается выполнять с использованием осесимметричных расчетных схем.

2.2.7. В обоснованных случаях разрешается сокращать количество расчетных узлов.

 $\mathcal{D}$  2.3. Этапы расчета.

 $4-87$  Hilbary . 15.82

Этапы расчета представлены в табл. 3. На каждом из эта-

пов расчет проводится для всех узлов, указанных в п.2.2. Рас*чет нап-*<br>ряжений *в уэлах 12.3.6.7 производится для кождого элемента,составля-*<br>ющего узел,ка внутренней и на наружной повеохностях в ог<u>ддельно</u>сти.

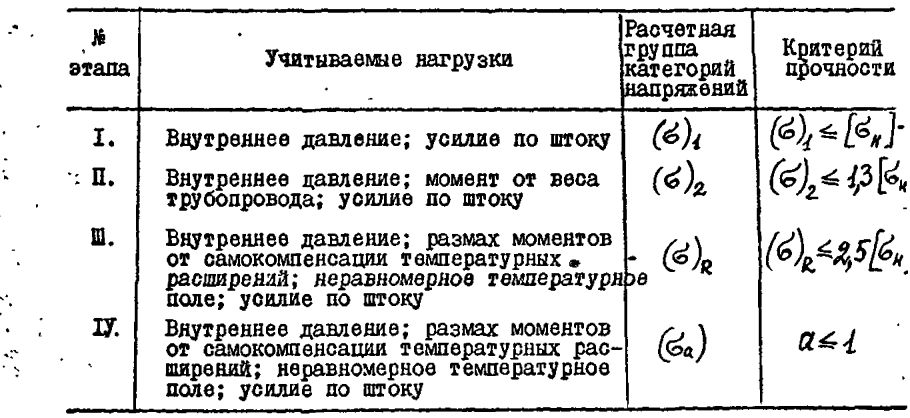

# Восстановленный подлинник N1

PII PTM 26-07-258-85

CTD. I7

2.4. Этап I. Определение приведенного напряжения  $(6)$ .

2.4.1. Приведенные напряжения  $(\sigma)_1$  определяются на цилиндрических участках корпуса в сечениях А-А, Б-Б. В-В (рис. I).

2.4.2. Составляющие напряженного состояния в сечениях А-А и Б-Б вычисляются по формулам:

$$
\widetilde{O_0} = \widetilde{O_0}^{\rho}, \qquad \widetilde{O_Z} = \widetilde{O_Z}^{\rho} + \frac{Qur}{F},
$$

 $\sigma_z$  вычисляются согласно п. 2.9, где напряжения - площадь соответствующего поперечного сечения.

2.4.3. Приведенное напряжение  $(\sigma)_4$  в сечении B-B определяется по формуле:

 $(\sigma)_t = \overline{\mathcal{O}_{\theta}}$ 

 $64 - 8 + 220$ 

2.4.4. Общие мембранные напряжения  $\sigma_{\theta}$ ,  $\sigma_{z}$ MOTVT OHTL приняты из расчета численными методами по схеме осесимметричной конструкции.

2.5. Этап П. Определение приведенного напряжения (б

2.5.I. Составляющие напряженного состояния для узлов І и 2 внчисляются по формулам

$$
\sigma_{\theta} = \sigma_{m\theta}^{\theta} ; \qquad \sigma_{z} = \sigma_{m z}^{\theta} ,
$$

где  $\mathcal{O}_{m\theta}^0$ ,  $\mathcal{O}_{m\mathbb{Z}}^0$  - общие или местные мембранине плюс общие изгибные напряжения, полученные из расчета численными методами по схеме осесимметричной конструкции.

Составляющие напряженного состояния для узла 3 вычисляются по формулам:

 $5.5$   $\sigma_0 = \sigma_{m0}^0$ ;  $6.5 = \sigma_{m2}^0 \pm \sigma_{m2}^0$ 

Изгибние напряжения  $\mathbb{C}_x^M$  вичисляются согласно п. 2.9.

2.5.2. Составляющие напряженного состояния для узлов 4. 5 и 8 вычисляются по формулам

$$
G_{\rho} = 0.5 (G_{\rho}^{P} + G_{\rho}^{PT})
$$

$$
G_{z} = 0.5 (G_{z}^{PT} \pm G_{z}^{M})
$$

 $\mathcal{C}_e^P$ ,  $\mathcal{C}_e^{P}$ ,  $\mathcal{C}_e^{P}$ ,  $\mathcal{C}_e^M$  внужеляются согласно п.2.8. Напряжения 2.5.3. Составляющие напряженного состояния для узла 6 вычисляются по формулам

$$
G_{\theta} = G_{mg}^{\theta}
$$

$$
G_{\theta} = G_{mg}^{\theta} \pm G_{\theta}^{\theta}
$$

Д где было общие или местные менбранные плюс общие изгибные напряжения<br>О где было , б<sub>ыл</sub> - <del>о</del>бщие или месенно меморонные напряжения,</del> полученные Из расчета численными методами узла сопряжения двух цилиндрических оболочек разной толщины.

Напряжения 
$$
\mathcal{L}_2^M
$$
 оперделяются согласно п.2.9.

2.5.4. Составляющие напояженного состояния для узла 7 вычисляют ся по формулам

$$
\begin{aligned}\n\mathcal{C}_{\theta} &= \mathcal{C}_{\theta}^{\rho} \\
\mathcal{C}_{2} &= \frac{\rho \mathcal{D}_{\theta}^{2}}{\left(\mathcal{D}_{\theta} - \mathcal{A}\Delta \mathcal{S}_{\eta}\right)^{2} - \mathcal{D}_{\theta}^{2}} \pm \mathcal{C}_{2}^{\mathcal{A}}\n\end{aligned}
$$

 $\sigma''$  и  $\sigma''$  определяются согласно п.2.9. Напояжения 2.6. Этап Ш. Определение размаха приведенных напряжений  $(6)_8$ 

2.6.1. Составляющие напряженного состояния для узлов I, 2 вичисляются по формулам

$$
G_0 = G_0^o + G_0^t
$$
  

$$
G_2 = G_2^o + G_2^t
$$

 $\mathcal{L}_{\alpha}^{\circ}$ ,  $\mathcal{L}_{2}^{\circ}$  - местные максимальные напряжения, полученные из тте расчета численными методами.

Составляющие напряженного состояния в узле 3 вычисляются по формулам

 $54 - 83$  Milan: 13.5.2

 $6.5 - 6i$ .

Изгибное напряжение б, вычисляется согласно п.2.9.

2.6.2. Составляющие напряженного состояния для  $v$ злов $4.$ 5. 8 вычисляются по формулам:

на внутренней поверхности  $G_{\scriptscriptstyle{B}} = G_{\scriptscriptstyle{B}}^{\scriptscriptstyle{B}} + G_{\scriptscriptstyle{B}}^{\scriptscriptstyle{B}}$ ;

на наружной поверхности (на галтели)

 $\begin{array}{l} \mathfrak{S}_{\theta} = \mathfrak{S}_{\theta}^{\rho r} \mathfrak{S}_{\theta}^{tr} ; \\ \mathfrak{S}_{\theta} = \mathfrak{S}_{\theta}^{\rho r} \mathfrak{S}_{\theta}^{tr} \mathfrak{S}_{\theta}^{tr} . \\ \mathfrak{S}_{\theta}^{\rho r} = \mathfrak{S}_{\theta}^{\rho r} \mathfrak{S}_{\theta}^{tr} \mathfrak{S}_{\theta}^{tr} . \end{array}$ Напряжения Составляющие напряженного состояния в сечении A-A определяются

по формулам:

на внутренней поверхности

 $6.56^{2}$ ;<br> $6.56^{2}$  =  $6.56^{2}$ ;

на наружной поверхности

 $60 = 966^{\circ} - 6^{\circ}$ ;  $6.76666 + 6.6668$ 

2.6.3. Составляющие напряженного состояния для узла 6 вычисляются по формулам

$$
\sigma_{\theta} = \sigma_{\theta}^0 + \sigma_{\theta}^{\sharp} \quad ;
$$
  
\n
$$
\sigma_{\xi} = \sigma_{\xi}^0 + \sigma_{\xi}^{\sharp} \pm \sigma_{\xi}^{\prime \prime},
$$

 $T_A$ е  $C_A^o$ ,  $C_A^o$  - местные максимальные напряжения, полученные из расчета численными методами для узла сопряжения двух цилиндрических оболочек разной толщины. вычисляется согласно п.2.9. Напряжения

2.6.4. Составляющие напряженного состояния для узла 7 вычисляются по формулам

 $66 - 66 + 66$  $\sigma_z = \frac{\rho D_s^2}{(\partial_x - 24\zeta_s)^2 - D_s^2} + \sigma_z^2 \pm \sigma_z^2$ 

 $\sigma''$ , Напряжения

 $MUBbu-13.5.5$ 

 $54 - 87$ 

 $\sigma''_2$  вычисляются согласно п.2.9.

 $C_{FD}I$ 

## PJ PIM 26-07-258-85

2.6.5. Радиальное напряжение <u>რა</u> принимается равным:  $6_2 = -\rho$ , на внутренней поверхности  $62 = 0$ . на наружной поверхности

Составляющие общих температурных напряжений  $\sigma^t_{\theta}$ ,  $\sigma^t_{z}$ ,  $\epsilon^t_{\theta}$ .  $6_2^{tr}$  определяются для каждого узла в соответствии о п.2.2.6.

2.7. Этап IV. Расчет на пиклическую прочность.

2.7.I. Соотавляющие напряженного состояния для узлов I. 2 вычисляются по формулам:

 $66^{\circ} = 6^{\circ} + \mu \left[ (K_{m\bar{\epsilon}} - 1) 6^{\circ} \eta_2 + (K_{\bar{\epsilon} \bar{\epsilon}} - 1) 6^{\circ} \eta_2 \right] + 6^{\circ} \eta_3$  $6.5 K_{mi} S_{mi}^{\circ} + K_{\beta} S_{\beta}^{\circ} + S_{\beta}^{\circ}$ 

где  $\sigma_{m}$ ,  $\sigma_{s}$  - мембранное и изгибное,  $\sigma_{s}$  - максимальное (мембранное плюс изгибное) напряжения, определяемые по суммам напряжений, полученных из расчета численными методами и общих температур- $\sigma^t_a$ .  $\sigma^t_b$  - местные температурные напряжения; ных напряжений;  $K_{m}$ ,  $K_{g}$  - теоретические коэффициенты концентрации, мембранных и изгибных напряжений, определяемые эконериментально или по оправочным панным.

Составляющие напряженного состояния для узла 3 вычисляются по формулам:

 $66 - 66 + n[(K_{m1}-1)(6m_1 + 6m_2) + (K_{31}-1)(6m_3 + 6m_4)$  $6_2 = k_{m2}(6_{m1} + 6_2) + k_{k2} \cdot 6_{k1}^{\circ} + 6_2^{\circ}$ 

Напряжение

вычисляется согласно п.2.9.

2.7.2. Составляющие напряженного состояния для узлов 4. 5 и 8 вычисляются по формулам:

на внутренней поверхности

6.

 $66 - 66 + 66$  $\sigma_{\tilde{t}}$  =  $\sigma_{\tilde{t}}^t$ .

на наружной поверхности

 $6e^{-6}6e^{47}$ <br> $6e^{-6}6e^{47}$ <br> $6e^{-6}6e^{47}$   $6e^{-67}$ 

 $c.20$ 

## PI PTM 26-07-258-85

 $\sigma_a^{\rho}$ ,  $\sigma_b^{\rho r}$ ,  $\sigma_t^{\rho r}$ ,  $\sigma_z^{\prime\prime}$  вычисляются согласно Напряжения п.2.8.

Составляющие напряженного состояния в сечении A-A вычисляются по формулам:

на внутренней поверхности

$$
\begin{aligned}\n\mathbf{G}_{\theta} &= \mathbf{G}_{\theta}^{\mathcal{L}}, \\
\mathbf{G}_{\epsilon} &= \mathbf{G}_{\epsilon}^{\mathcal{L}} \pm 0.5 \mathbf{G}_{\epsilon}^{\mathcal{H}},\n\end{aligned}
$$

на наружной поверхности

**Hoxway** a pare

| 1962 K 100 K 100

Hommeth a range | Band

$$
66 = 0,666 + 66, \\ 62 = 0,666 + 66 + 1,2056 + 1, \\ 62 = 0,666 + 1,2056 + 1,2056 + 1
$$

2.7.3. Составляющие напряженного состояния для узла 6 вычисляются пой формулам

 $66 - 66 + \mu [(K_{m2} - 1)(6m_1 \pm 6m_2)] + (K_{62} - 1)(6m_2) + 6m_3$  $G_{\lambda} = K_{m}e^{i\theta_{m}} + G_{\lambda}^{\prime\prime} + K_{\theta_{\lambda}}G_{\theta_{\lambda}}^{\circ} + G_{\epsilon}^{\epsilon},$ 

где  $\sigma_{m}^{\circ}$ ,  $\sigma_{\delta}^{\circ}$  - мембранное и изгибное,  $\sigma_{\theta}^{\circ}$  - максимальное (мембранное плюс изгибное) наприжения, определяемые по суммам напряжений, полученных из расчета численными методами для узла сопряжения двух цилиндрических оболочек разной толщины, и общих температурных  $\sigma_e^c$ ,  $\sigma_e^c$  - местные температурные напряжения. напряжений; вычисляется согласно п.2.9.  $6.7$ Напряжение

2.7.4. Составляющие напряженного состояния для, узла 7 вычисляются по формулам:

 $C_{\theta} = S_{\theta}^{\rho} + \frac{m}{K_{m}2} - 11(S_{\theta}^{\rho} \pm S_{\theta}^{m}) + S_{\theta}^{\epsilon}$  $6.5 = K_{m1}(6t^2 \pm 6t^2) + 6t^2$ .

 $\Gamma_{\mathbb{A}}$   $\Theta$   $\Theta$   $\theta$  =  $\frac{\rho \mathcal{D}^{\infty}_{\theta} 3}{(\mathcal{D}_{\mu 31} - 2\Delta S_n)^2 - \mathcal{D}^2_{\theta} 3}$ 

Зам(I)

 $C.2I$ 

### PI PTM 26-07-258-85

2.7.5. Допускается поинимать  $k_{\delta t} = k_{m}$ ,  $\epsilon_{\delta t} = 0$ ,  $\epsilon_{m}$   $\epsilon_{\delta t}$ .  $6$  - максимальное (мембранное плюс изгибное) напряжение, погле лученное из расчета численными метолами.

М - коэффициент, зависящий от отеснения дейормаций, соответствуюший напряжению  $6<sub>r</sub>$  в направлении  $\theta$ . Если степень стеснения определить нельзя, то расчет выполняется дважды: при  $m = 0$  и  $m = 0, 3$ .

Общие и местные температурные напряжения (и их составляющие меморанные и изгионне) определяются для каждого узла в соответствии  $0.12.2.6...$ 

2.7.6. При возникновении в зонах концентрации упруго-пластических деформаций амплитуда местных условных упругих напряжений определяется по формуле

$$
(\mathsf{G} a \mathsf{F}) = \frac{K \mathsf{F} \cdot (\mathsf{G} a)}{\mathcal{G}_w \cdot \mathcal{G}_A} + \mathcal{G} \mathcal{S}(\mathsf{G})^L ;
$$

где (ба) - амплитуда приведенных напряжений, определенная по составляющим напряженного состояния без учета концентрации напряжений.

Коэффициент концентрации условных упругих напряжений Кс определяетоя по формуле

$$
\mathcal{K}_{F} = 0.5 \left[ \frac{G_{T}}{G_{Q}} + \mathcal{K}_{G}^{2} \frac{(G_{Q})}{G_{T}} \right] ;
$$

К - теоретический коэффициент концентрации напряжений, опреrne деляемый эконериментально или по оправочным данным принимаемый равным наибольшему значению по направлению кольцевых и меридиональных напряжений.

ўчитывающие влияние на циклическую Ф. Коэбфициенты  $\varphi_{\omega}$ , прочность сварного шва с полным проплавлением или наплавки и влияние рабочей среды соответственно, определяются по Нормам расчета на проч-

Нов. (

**Hommon a serie** 

# PA PTM 26-07-258-85

ность или экопериментально. При отсутствии данных о значениях  $\mathcal{G}_{w}$ можно принять  $\varphi$  = 0,6. При отсутствии сварного шва  $Q_{\nu}=1$ . *і* - го режима для сталей 2.7.7. Допускаемое число циклов для  $6\frac{1}{6} \leqslant 0.7$ определяется по формулам: с отношением

 $[N_1] = 0.25 \left[ \frac{\xi \cdot e_0^T}{2(6a) - 8} \right]^{\frac{1}{10}}$  $[N_{\hat{g}}] = 0.025 \left[ \frac{E \cdot \theta_{\epsilon}^{r}}{\sqrt{G_{\theta}}}\right]^{\frac{1}{f_{\theta}}};$  $[N_i]=min\{[N_I], [N_{\bar{i}}]\}\;$ .

 $H$ ов.  $($ 

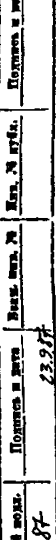

 $C.2I<sub>0</sub>$ 

 $6e \le 680$  Mla ; где  $m = 0.5$ при  $m = 0.36 + 2 \sqrt{0}^{-4}$   $\epsilon_2$  mpm  $680$ M $h$ < $62 <$  1175 M $a$ ;

 $e_c^T = 1.45 \frac{\sqrt{100}}{\sqrt{100-v^2}}$  $B = \frac{6-1}{1 + \frac{6-1}{2} \cdot \frac{1+2}{1}};$  $z = 6 \min / 6 \max$ <br> $z = \frac{G - 2(6a)i}{G - 6}$  $G_{max} \leq G_{\tau}$ при

при

при

При этом, если расчетное значение  $2 < -1$ , то принимается 2.7.7 Накопленное усталостное повреждение

 $6min$   $100$   $6max$   $> 6r$ ;

 $(\mathcal{C}_a)_i > \mathcal{C}_r$ 

$$
a=\sum_{i=1}^k\frac{\mathcal{N}_i}{\left[\mathcal{N}_i\right]}
$$

 $k$  - число режимов нагружения.  $T<sub>TE</sub>$ Накопленное усталостное повреждение не должно превышать 1,0

 $a \leq 10$ 

2.8. Расчет напряжений в тройниковом соединении.

 $\mathcal{C}_{\theta}^P = \alpha_{\theta} \cdot \mathcal{C}_{\theta}^P$ 

 $G_{\theta, z}^{pr} = \alpha_{\theta, z}^{r} G_{\theta}^{p}$ 

2.8.1. Максимальные значения составляющих напряженного состояния тройникового соединения вычисляются по формулам:

- напряжения на внутренней поверхности (в угловй точке), обусловленные внутренним давлением.

- напряжения на наружной поверхности (на линии переоечения) обусловленные внутренним давлением

そうひょこれ ファー

 $Milec - 13.3.2$ 

- ВАПЛЯХСНИЯ НА НАОУЖНОЙ ПОВЕСХНОСТИ ТООЙНИКОВОГО СОСТИНСКИЯ В узле 4. Обусловленные изгибающим моментом

$$
\mathcal{C}_{2}^{\mathcal{M}} = \mathcal{C}_{2}^{(4)} \mathcal{C}_{\mathcal{H}}^{\mathcal{M}}
$$

- напряжения на наружной поверхности тройникового соединения в узлах 5 и 8. обусловленные изгибающим моментом

$$
\sigma''_z = \sigma_z \sigma'
$$

Коэффициенты концентрации напряжений  $\alpha'_{\theta}$ ,  $\alpha'_{\theta,2}$ ,  $\alpha'_{\phi}$ ,  $\alpha'^{\theta}_{\theta'}$ определяются согласно п.2.8.2.

Hoминальные напряжения  $\mathcal{L}_{\mu}$ ,  $\mathcal{L}_{\mu}$  определяются согласно п.2.8.3 2.8.2. Коэффициенты концентрации напряжений в зоне тройникового соеливения.

2.8.2.1. Коэймиленты концентрации напряжений, обусловленных Внутренним давлением. На внутренней поверхности тройникового соепинения (в угловой точке) вычисляются по формулам [6]:

$$
\alpha_{\rho} = \frac{(955y_1 + 4.51y_2 + 0.06y_3 - 3.08)^2 - (4.23y_2 + 0.9y_3 - 3.68)^2 - (0.42 - 0.07y_3)^2 + 3.69}{k}
$$
  

$$
X_1 = \frac{2.5y}{x_1} \qquad y_1 = \frac{5y_1}{x_1} \qquad y_2 = X_1 + \frac{0.004}{x_1} \qquad y_3 = \sqrt{\frac{5y_1}{x_1}} \qquad y_4 = \frac{5y_1}{x_1} \qquad y_5 = \sqrt{\frac{5y_1}{x_1}} \qquad y_5 = \sqrt{\frac{5y_1}{x_1}} \qquad y_6 = \sqrt{\frac{5y_1}{x_1}} \qquad y_7 = \frac{5y_2}{x_1} \qquad y_8 = \sqrt{\frac{5y_1}{x_1}} \qquad y_9 = \sqrt{\frac{5y_1}{x_1}} \qquad y_9 = \sqrt{\frac{5y_
$$

где

 $M L E_{0n} = 13.5.4$ 

 $68.4$ 

$$
K = 0.65 + 0.35 \frac{D_H}{D_{H0}}
$$

2.8.2.2. Коэйбициенты концентрации напряжений, обусловленных внутренним давлением на наружной поверхности (на галтели) вычисляются по формулам [6]:

 $\alpha_0^r = \frac{(1.36y_1 + 1.2y_2 - 2.23)^2 + (2.81y_2 - 0.31y_3 - 1.59)^2 - (0.51y_3 - 0.73)^2 + 0.66}{y}$  $\Phi_{\alpha_2'}^r = \alpha_\theta' \cdot \frac{\psi}{\lambda} K_i$ rge  $K_1 = (0.076 y_3 + 0.652) + \frac{0.05 - X_1}{15X} + \frac{1}{25}$  $k_2 = (0.18 \frac{D_u}{D_{up}} + 0.82) \cdot l_n \left(\frac{6 \cdot D_u}{D_u} - 3.28\right)$  $y_{4} = \sqrt{x_{4}}$ 

Параметры  $X_1$ ,  $Y_1$ ,  $Y_2$ ,  $Y_3$  вычисляются согласно п.2.8.2.1.

2.8.2.3. Коэффициенты концептрации напряжений. обусловленных изгибающим моментом на наружной поверхности (на галтели) узлов 5 и 8 определяются по формулам

$$
\alpha_{2} = \frac{(5,39x, -0.42, -1.75)^{2} + (0.57.2, +4,28)^{2} - 19,25}{1 + n z_{1}}
$$

 $Z_f = \sqrt{\frac{2 \text{ S}_n}{y_3 - \rho_1 3}}$ <br> $X_f = \frac{2 \text{ S}_n}{y_{n0}}$ . гле еляется сорлаено <del>н.2.8.2.1.</del> <del>-Hanam</del>

n. - коэффициент, определяемый по графику рис. 8.

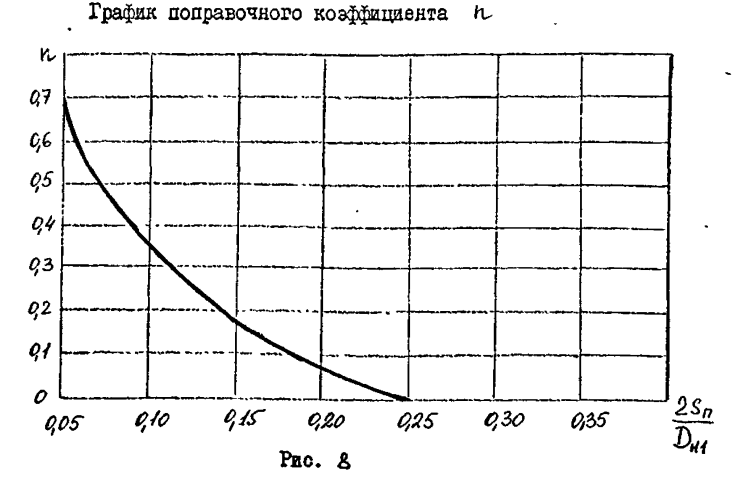

2.8.2.4. Коэффициент концентрации напряжений, обусловленных изгибающим моментом на наружной поверхности (на галтели) узла 4 определяется по формуле

 $\alpha_s^{(4)} = 0.42 \alpha_2 + 0.6$ 

 $dUd$ ai 13.5.87 24-55 PII PTM 26-07-258-85

2.8.2.5. Приведенные формулы справедливы для следующих диапазонов изменения геометрических параметров тройникового соединения:

> ້<sup>2</sup>⁄ງ<sub>ທ</sub>≼0,7;  $5/5 \ge 0.7$ ;  $q_{0.05} \leq \frac{2.50}{2.4} \leq 0.4$ ; -

2.8.3. Номинальние напряжения, обусловленные внутренним давлением, определяются по формуле

$$
S_{H}^{P} = \rho \frac{K^{2}+1}{K^{2}-1},
$$

где  $K = \frac{D_H}{D}$  - коэффициент телетостенности.

"下方

Лля тонкостенных конструкций допускается использование формулы

$$
6_n^2 = \frac{D}{2} \cdot \frac{D_H + D_B}{D_H - D_B}.
$$

Номинальные напряжения, обусловленные изгибающим моментом, определяются по формуле

$$
\sigma''_H = \frac{M}{W}
$$

где W=0,0982 $\mathcal{D}_{nn}^3$ [1- $\left(\frac{\mathcal{D}_{BD}}{\mathcal{D}_{nn}}\right)^2$ ] - момент сопротивления.

2.8.4. Расчет номинальных напряжений и коэффициентов концентрации напряжений выполняется для узлов 4, 5 и 8 по размерам корпуса в осчевии А-А и размерам патрубка в осчении В-В.

Расчет по п.п. 2.6.2 и 2.7.2 для сечения А-А в этом случае выполнять не требуется.

Для корпусов средней и большой толотостенности

допускается в расчетах принимать размеры корпуса, дающие наибольшую толщину стенки:

Зам (:

PA PTM 20-07-256-85

 $D_8 = D_{82}$ ,  $S = 0.5(D_H - D_{82})$ ,<br> $D_8 = D_{85}$ ,  $S = 0.5(D_H - D_{85})$ для узла 4 пля узлов 5 и 8  $D_{H1} = D_{H3,2}$ ,  $S_{B} = 0.5(D_{H32} - D_{83})$ , и размеры патрубка

если длина утолщенной части патрубка не слишком мала.

 $\sigma''$ , обусловленных из-При вычислении номинальных напряжений гибающим моментом, момент сопротивления определяется по формуле

$$
W=0.0982D_{H32}^3\left[1-\left(\frac{D_{B3}}{D_{H32}}\right)^4\right]
$$

если цлина утолщенной части патрубка не олишком мала.

**Boundary of Bank** 

**Rent, 76 profes** 

ຸ<br>ນຳ

Напряжение, обусловленное изгибающим моментом допускается вычислять по формуле

$$
\sigma_2^m = 0.7 \alpha_2 \sigma_2^m
$$

При использовании рекомендаций данного подпункта необходимо выполнить расчет тройникового узла для сечения А-А по размерам корпуса в этом сечении.

Допускается принимать значения напряжений по экспериментальным ланным.

2.9. Расчет напряжений на пилиндрических участках кордуса.

Составляющие напряженного состояния цилиндрического участка корпуса, нагруженного давлением, определяются по формулам:

 $\sigma_{\theta}^{\rho} = \frac{\rho}{2} \cdot \frac{D_H + D_B + 2C}{D_H - D_B - 2C}$ ,  $C_2^P = \frac{D(D8+2C)^2}{D_n^2-(D_0+2C)^2}$ 

Продольное напряжение, обусловленное изгибающим моментом, вычисляется по формуле:

 $\sigma'' = \frac{M}{M}$ .

 $\text{HoB}(\overline{I})$ 

 $C.25a$ 

Момент сопротивления в расчетном сечении вычисляется по формуле

$$
W = 0.0982 Dn3 \left[ 4 - \left( \frac{D\epsilon}{D_n} \right)^{\alpha} \right]
$$

При внчислении напряжений  $\phi_2^M$  по п.п.2.5.1, 2.6.1 и 2.7.1 момент сопротивления W внуисляется по формуле

$$
W = 0.0982 \ D_{\text{H1}}^3 \left[ 4 - \left( \frac{D_{\text{B1}}}{D_{\text{H1}}} \right)^4 \right]
$$

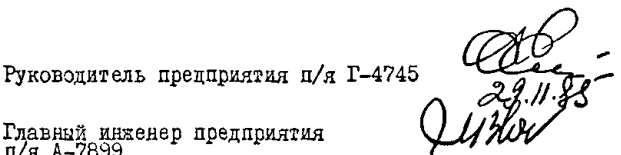

С.И.Коснх

М.И.Власов

В.А.Айриев

В.В.Ширяев

Главный инженер предприятия<br>п/я А-7899

Заместитель руководителя<br>предприятия п/я А-7899

Главный конструктор проекта

Заведующий отделом I6I

Заведующий отцелом II8 Завецующий сектором НТД<br>и автоматизации расчетов

Ответственный исполнитель темы

UsúU

Р.И. Хасанов

P.A.AsapamBZL

P.B.Camma

Г.М.Федоров

T.B. Tromoba

Исполнитель

 $54.87$  Miller 15.5.87

## PII PTM 26-07-258-85

Условные обозначения

- Ł - температура среды, °С:
- E - модуль упругости. МПа:
- б, - минимальное значение предела текучести при расчетной температуре, MIa;
- $\mathscr{C}_{\bm{\ell}}$ - минимальное значение предела прочности (временное сопротивление) при расчетной температуре, МПа;
- $6.1$ - предел усталости при симметричном цикле растяжение-ожатие. МШа:

 $m$ - характеристика материала;

 $\left[\epsilon_{\mu}\right]$ - номинальное допускаемое напряжение, МПа;

[N] - допускаемое число циклов;

α - повреждение материала при циклическом нагружении;

Z - коэффициент ассиметрии цикла напряжений;

 $6.46.2 -$  окружное и осевое напряжения. MIa;

 $\mathfrak{S}_{\mathbf{k}}$ - номинальное напряжение, МПа;

- Ψ - относительное сужение поперечного сечения образца при статическом разрушении при растяжении, %;
- $(6)$ - приведенные напряжения, определяемые по составляющим общих мембранных напряжений;
- (6), - приведенные напряжения, определяемые по суммам составляющих общих или местных мембранных и общих изгибных напряжений:
- $(\zeta)_k$ - размах приведенных напряжений, определенный по суммам составляющих общих или местных мембранных, общих и местных изгибных и общих температурных напряжений;

(6a) - амплитуда приведенных напряжений, определяемых по суммам составляющих общих или местных мембранных напряжений, общих и местных извибных напряжений, общих и местных температурных напряжений с учетом концентрации напряжений:

Стр. 28

 $\frac{1}{2}$ 

 $54 - 37$  Miltons 13.5 82

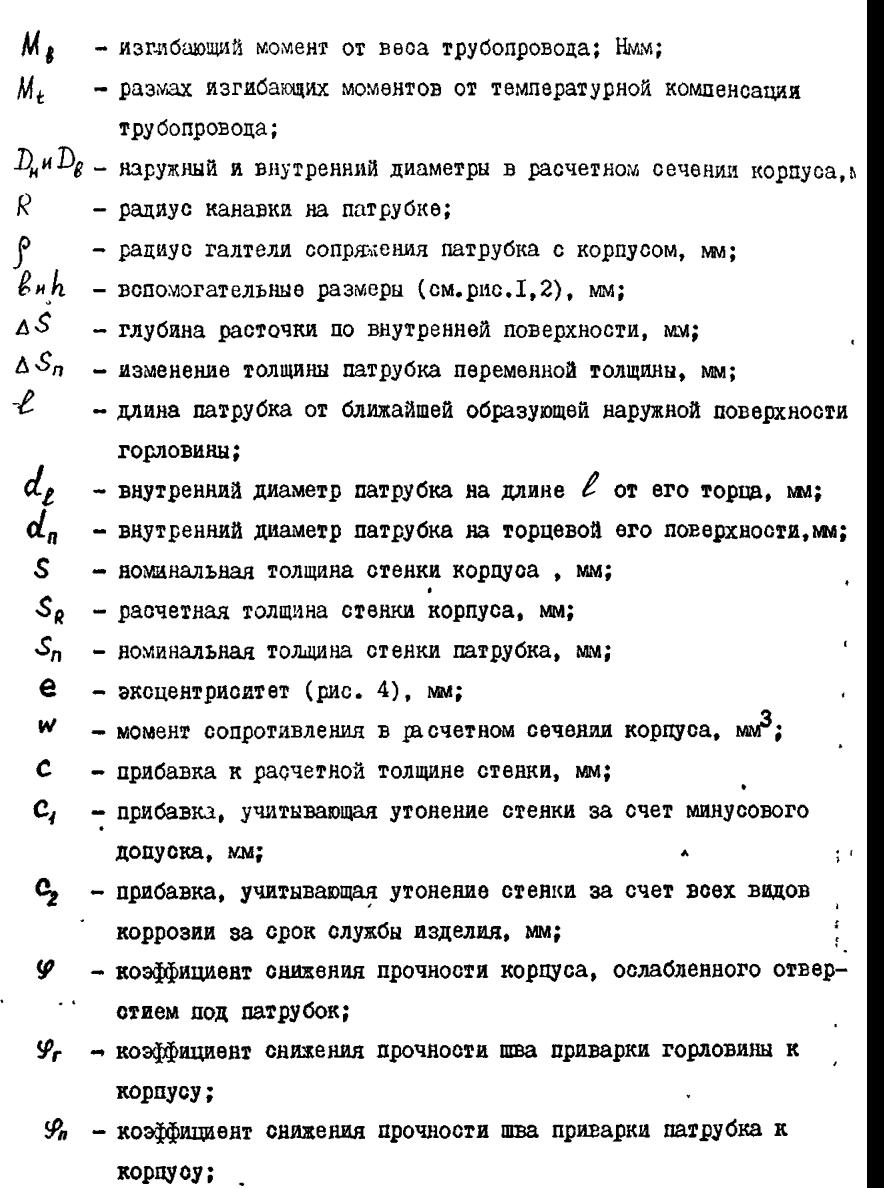

 $\beta$ ,  $e_c^r$  $\beta$  - вопомогательные расчетные величины.

ł

С индексом "п" обозначаются величины, относящиеся к патрубку,

k.

ł

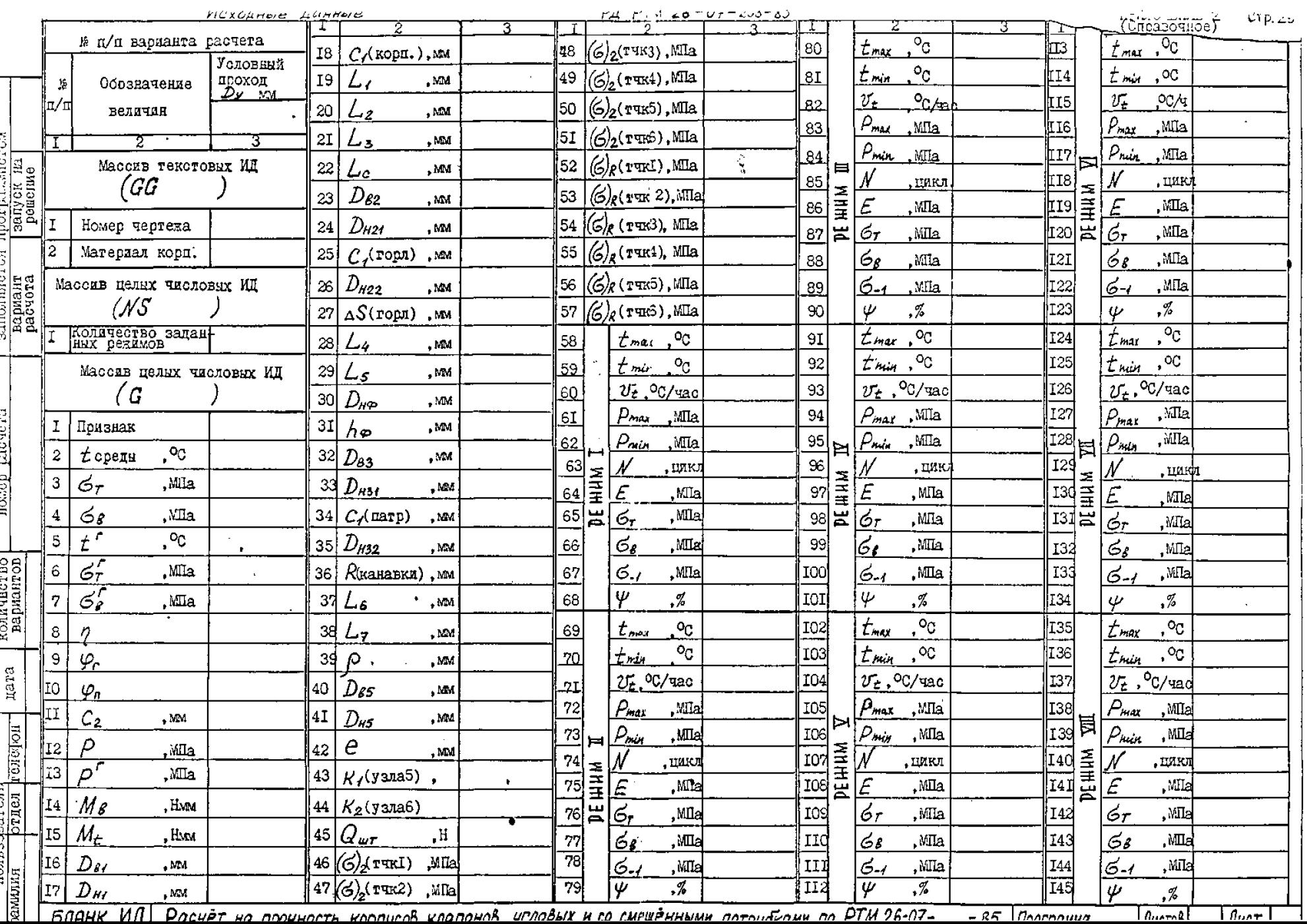

# РАСЧЕТ КОРПУСА КЛАПАНА ПО РТМ 26-07- - 485 УПШВОГО (ПРОХОДНОЮ)

I . Задача расчета.

1 .1 . Задачей расчета является определение следующих величин для подтверждения статической и циклической прочности корпуса клапана;

(6),

- приведенное напряжение, определяемое по составляющим общих мембранных напряжений;
- $\left(\xi\right)_o$  приведенное напряжение, определяемое по суммам составляющих общих или местных мембранных и общих изгвбных напряжений;
	- размах приведенных напряжений, определяемый по суммам составляющих общих или местных мембранных, общих и местных изгибных, общих температурных напряжений;
- $(\mathcal{C}_a)$ - амплитуда приведенных напряжений, определяемая по суммам составляющих общих или местных мембранных, общих я местных изгибных, общих и местных температурных напряжений с учетом концентрации напряжений.
- $\lceil \mathcal{N}_i \rceil$  допускаемое число циклов для  $i$ -го режима (определяемое по расчетной кривой усталости);

a - накопленное усталостное повреждение.

1.2. Условия прочности:

 $(G)_{i} \in [G_{i}]$ ; *(<0 ) 2 \* С ^г] }* ( *G JR <del>≦</del> [૭r ] ;*  $a \leq l$ 

2 .Исходные величины (приложение 2)

- материал корпуса;

54.37 Willow 13.5.87

температура корпуса;

-нагрузки на корпус;

- геометрические размеры:
- коэффициенты снижения прочности свариых швов (см. табл. I PTM 26-07-258-85):
- прибавки к расчетным толлчнам по препельному минусовому отклонению толщин стенок (устанавливаются конструкторской и технологической покументацией): см. п. І. І.5 РТМ 26-07-258-85):
- коэббициенты концентрации:

 $54.22$  Hilbary 13.5.82

- число циклов нагружения на  $\ell$ -том режиме в эксплуатации (принимают ся по ОТТ или другой конструкторской документации).

3. Расчет корпуса выполнен по методике РГМ 26-07-258-85 в соответствии с требованиями "Норм расчета на прочность элементов реакторов, парогенераторов, сосудов и трубопроводов атомных электростанций опытных и исследовательских ядерных реакторов и установок" (Нормы АЭС. М., 1973) и Правил устройства и безопасной эксплуатации оборунования атомных электростанций. Опытных и исследовательских • ядерных реакторов и установок<sup>®</sup> (М., "Металлургия", 1973).

4. При определении напряженного состояния в узлах I. 2 и 3 мопользуется программа ORTANS  $\overline{\text{max}}$  EC SBM $\lceil 7 \rceil$ .

Напряжения  $(\phi)$ , и  $(\phi)$  для шести точек (рис. 3), полученние из расчета по ORTANS вставляются в бланк исходных данных (приложение 3) для продолжения расчета на ЭВМ СМ-4.

5. Значения коэффициентов концентрации для узлов 6 и 7 устанавливаются по справочным данным, указанным в пп. 2.7.3 и 2.7.4 РТМ 26-07-258-85 или со сонлкой на источник информации в форме расчета.

6. Значения механических характеристик материалов  $G_T$ .  $G_\ell$ , У, С., принимаются по данным ГОСТОВ, технических условий Ε нди Норм АЭС при соответствующей расчетной температуре. Нормативный документ, по которому приняты механические характеристики,

указывается в форме расчета.

7. В расчетах на циклическую прочность характеристики механических свойств ( $E$ ,  $\Psi$ ,  $\phi_{I}$ ) принимают минимальными в рассматриваемом интервале температур.

 $54 - 82$  filler 13.5-82

Корпус проходной со смещенными патрубками

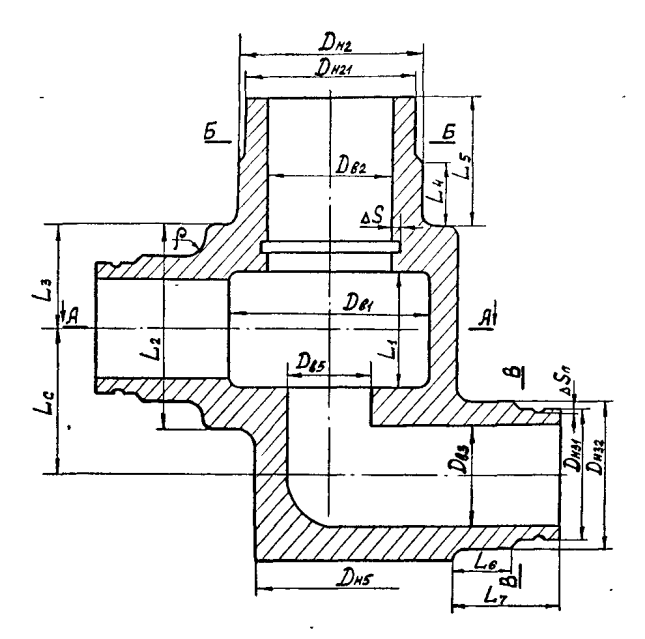

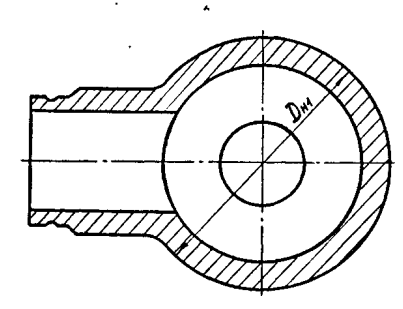

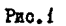

54-82 Allbert 13 5-23

 $\ddot{\phantom{0}}$ 

### РД РТМ 26-07-258-85

### Корпус угловой

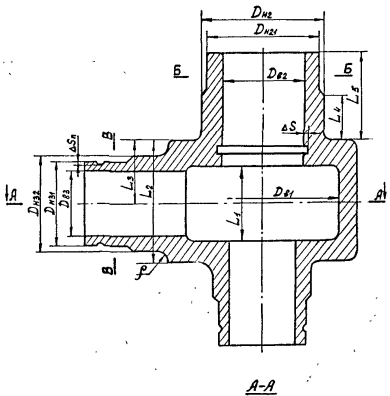

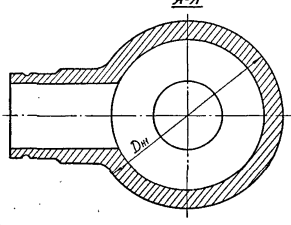

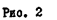

# PI PTM 26-07-258-85

# Осесимметричная конструкция

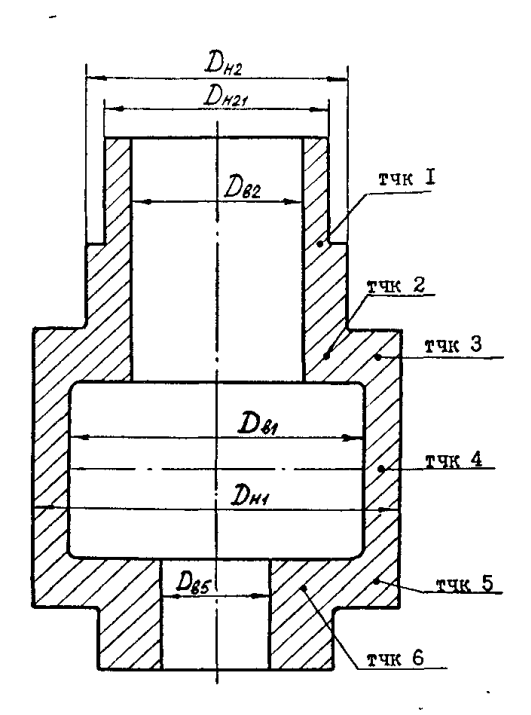

 $P_{\text{MO}}$ .3

 $54-37$  Hilban: 13.5.87

**PKU** PI PTM 26-07-258-85 **BAP** 1 Стр. 36 ТАБЛИЦА CTP  $\mathbf{t}$ -T RKU PACHET KOPUYCA KOADAHA Ŧ \_DY, \_\_MM\_ \_УСЛОВНЫЙ \_ ПРОХОД. ИСХОДНЫЕ ДАННЫЕ И ĬŌŌ Ŧ  $\mathbf{r}$ РАСЧЕТНЫЕ ВЕЛИЧИНЫ T МЕХАНИЧЕСКИЕ СВОЙСТВА И ДОПУСКАЕМЫЕ НАПРЯМЕНИЯ sxxxaassessa  $I C 26517 - 198$ HOMEP SEPTEMA т ĩ 188%18H10T Ţ МАТЕРИАЛ Ŧ НА ПО КОТОРОМУ ВЫБРАНЫ Ť ĩ T I HOPMN APC CBOACTBA MATEPHANA ПРИЗНАК  $\mathbf{1}$ T 350 000000 ТЕМПЕРАТУРА СРЕДЫ ГРАД С I **G.T (OPEAED TERVH.)** MDA I 180,000000 Ŧ ٢ 6.В СПРЕДЕЛ ПРОЧН. У MNA I 360.000000 Ţ **TPAR C I** Т-РА ГИАРОИСП. 20.0000000 T Ţ 6.T (DPEAED TERVY.) MDA I 330.000000 Ţ T 6 B (DPEAED DPOYH.) MMA I 500.000000 Ŧ Ţ ПОЛРАВОЧНЫЙ КОЭФ. 1.00000000 Ī T КОЭФ, СНИЖЕНИЯ ПРОЧНОСТИ I I ШВА ПРИВАРКИ ГОРЛОВИНЫ I 0.94999999 ĭ КОЭФ, СНИЖЕНИЯ ПРОЧНОСТИ  $\mathbf I$ Ţ ШВА ПРИВАРКИ ПАТРУБКА 0.89999998 Ţ C2 NPM6ABKA HA KOPPO3HM  $\mathbf{r}$ p. 56000000 T  $(G, H)$ MDA I 120,000000 LG.HIPHIPOHCH. MDA I 146,666672 I ЗАДАННЫЕ НАГРУЗКИ  $\mathbf{r}$  $\mathbf{r}$ Р (ДАВЛЕНИЕ СРЕДЫ) MDA I 20.0000000  $\mathbf{r}$ T **ААВЛЕНИЕ ГНАРОНСПЫТ. МПА I** 29.5000000  $\mathbf{I}$ T  $\mathbf{I}$ MOMEHT OT BECA TPYE. HMM I T T 11100000.0 T 1 MOMEHT OT TEMO, KOMO, HMM I T 29100000,0 I T I ГЕОМЕТРИЧЕСКИЕ РИЗМЕРЫ D.B1 (BHYTP.KOPNYCA)  $\mathbf{r}$ **BM** I 150.000000 D.H1 (H6PVWH.KOPOVCA) MM I 210,000000 ï T t I С1 (НА ИИНУС.ДОПУСК) **BM** I 0.30000001 r  $\mathbf{r}$  $\mathbf{r}$ L. ICANNHA BHYTP. NPOTOSKN I T **KOPNYCAY** nm I - T 110.000000 Т L.2 (ADMMA KOPOVEA) I **hM** I л 235.000000 L.3 (PACCTOSH, OT TOPUA ĩ Ι T T KOPN.AO OCH NATPYSKA) MM I ĩ 115,000000 L.C (PACTOSHNE MEWAY Ţ Ţ T  $\sim$  I ОСЯМИ ПАТРУБКОВ) ММ І 160.000000 DB.2 (BH)TP. COP OOBHHUNNA I 110.000000 т 75 **D.H21 (MEHbWHA HAPYWHWA** Т ГОРЛОВИНЫ) ММ І 150.000000 C1 CHA MMHVC.AODYCK> MM I ۰. ۲ 0,40000001 В.Н22 (БОЛЬШИЛ НАРУЖНЫЙ l I ГОРЛОВИНЫ) ММ Г 165.000000 ٥١ ГЛУБИНА РАСТОЧКИ ГОРЛ. ММ . I Ţ 5.00000000 41 **L.4 (ДЛИНА УТОЛШЕННОЙ** л ЧАСТИ ГОРЛОВИНЫ) ММ І  $1\kappa-1$ 65,0000000  $1001$ СПОЛН.ДЛИНА ГОРЛ.)ММ І 180.000000 T  $\ddot{\bm{\zeta}}$ Ĩ ı •I-----I---I IAMCTI --------[------[----<u>[</u> -I---I-C 26517-100 PP  $\mathbf{I}$ I

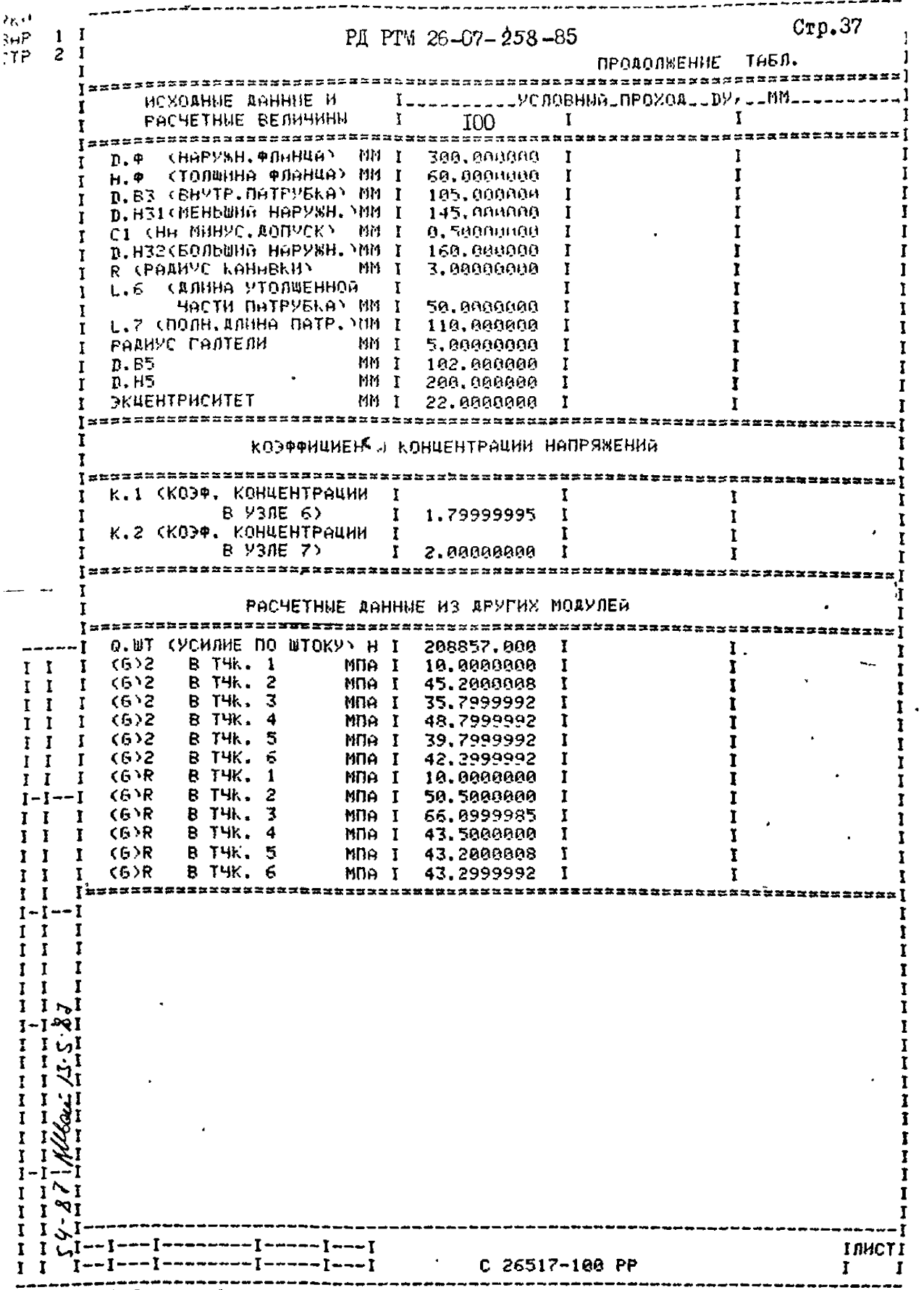

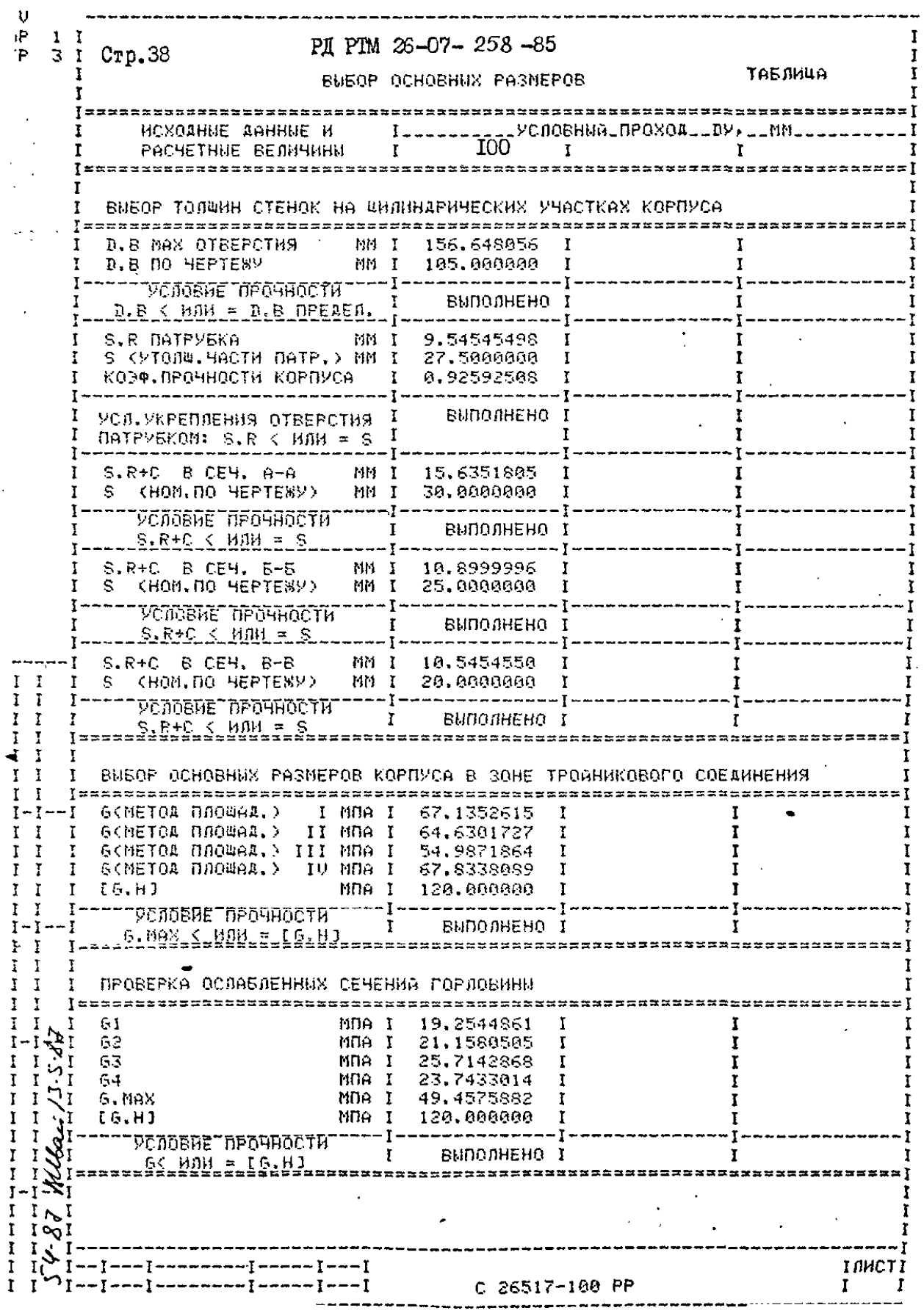

 $\begin{array}{c} 1 \\ 1 \\ 1 \\ 1 \end{array}$ 

FKV BAP РД РТМ 26-07-258-85  $C_{\texttt{TD.}39}$ CTP 4 ТАБЛИЦА ПОВЕРОЧНЫЙ РАСЧЕТ ,,,,,,,,,, ИСХОДНЫЕ ДАННЫЕ И УСЛАВНЫЙ ПРАХАД РАСЧЕТНЫЕ ВЕЛИЧИНЫ **I00**  $\mathbf{I}$ r ĩ ,,,,,,,,,,,,,,,,,,,,,,,,, GIAN I. ONPEAENEHHE NPHREAEHHOLO HANPAWEHMA (6)1 **NPMBEAEHHOE HANPSWEHME (6)1 NPM PACHETHMX VCROBHSX** В СЕЧ. А-А  $(6)1$ MMA I 61.6666756  $(6)1$ B CE4. 5-5 MDA I 55.8518448 Ī B CEY, B-R NDA I  $(5)1$ 64.1999961  $[6.H]$ MNA I 120.000000 УСЛОВИЕ ПРОЧНОСТИ виполнено  $(6)1 \leq$  MAM = [6.H] Ţ ПРИВЕДЕННОЕ НАПРЯЖЕННЕ (6)1 ПРИ УСЛОВИЯХ ГИДРОИСПЫТАНИЙ =============== **B CE4, A-A**  $(6)1$ MDA . 90.9583435  $(6)1$ **B CEY, 6-6** Mha I 82,3814697  $(6)1$ B CE4, B-B MDA I 94.5475082 Ť Ĩ 1.35\*[6.H] MMA I 198,800015 УСЛОВИЕ ПРОЧНОСТИ Ĩ **BUNOAHEHO I**  $(6)$   $1 \leq$   $110$  $=$   $1.35$  $(6.11)$   $1$ ============================ ЭТАП II. ОПРЕДЕЛЕНИЕ ПРИВЕДЕННОГО НАПРЯЖЕНИЯ (6)2 ПРИВЕДЕННОЕ НАПРЯЖЕНИЕ (6)2 В УЗЛАХ 1,2,3 ССХЕМА ОСЕСИММЕТРИЧНОЙ КОНСТРУКЦИИ) Ť **ПРИВЕДЕННОЕ НАПРЯЖЕНИЕ (6)2 ПРИ РАСЧЕТНЫХ УСЛОВИЯХ**  $\mathbf{r}$ Ĩ Ĩ r  $(6)2$ **B THK.** MDA I 10.0000000 **B THK. 2** 45.2000008 MDA I Ī  $(6)2$ I **В ТЧК. 3** MNA I 35,7999992  $(6)2$ Ŧ Ĩ  $(6)2$ **B THK.** 4 MNA I 65.3049545 T  $(6)2$ **B THK.**  $\overline{\mathbf{5}}$ MNA I 56, 3049545 т **B THK. MRA I** 58.8049545  $(6)2$ 6 ۲  $1.3* [6. H]$ MNO T 156.000000 УСЛОВИЕ ПРОЧНОСТИ ВЫПОЛНЕНО ĩ I (6)2 < MAM = 1.3\*C6.HJ T ПРИВЕДЕННОЕ НАПРЯЖЕНИЕ (6)2 ПРИ УСЛОВИЯХ ГИДРОИСПЫТАНИЙ  $(6)2$ **B T4K. 1** MNA T 14.7500000 Ţ  $(6)2$ **B T4K: 2** MNA I 66.6699982 ĩ  $N<sub>I</sub>$  $(6)2$ **B THK.** З MNA I 52.8050003  $\mathsf{v}_\mathbf{I}$ **B THK.** 4 MMA I 71.9799957  $(6)2$ זני В ТЧК. 5 MIA I 58.7049980  $(6)2$ MNA I 62.3924980 МI  $(6)2$ **8 T4K.** 6 MNA I 220.000015 1.5\* С 6. Н Л ИДР.  $\mathbf{a}_1$ УСЛОВИЕ ПРОЧНОСТИ **BUDO DHEHO**  $(6)2 <$  HOM = 1.5\*(6.8)P <u> Djassaasaasassassasasas</u>  $I \sim I$  $\infty$ I  $\mathcal{X}_1$ INNCTI  $\mathbf{I}$ C 26517-100 PP

**RKU** 3AP 1 Crp. 40 PI PTM 26-07-258-85  $\mathsf{TP}$  $5<sub>1</sub>$ ПРОДОЛЖЕНИЕ ТАБЛ. ................................. ИСХОДНЫЕ ДАННЫЕ И Постоятельно УСЛОВНЫЙ ПРОХОДСТВУ ДЕММ.  $\frac{1}{1}$  100  $\frac{1}{1}$  $\mathbf{I}$ РАСЧЕТНЫЕ ВЕЛИЧИНЫ ПРИВЕДЕННОЕ НАПРЯЖЕНИЕ (6)2 В УЗЛАХ 4,5,8 ТРОЙНИКОВОГО СОЕДИНЕНИЯ<br>ПРИВЕДЕННОЕ НАПРЯЖЕНИЕ (6)2 ПРИ РАСЧЕТНЫХ УСЛОВИЯХ Ţ 183,416916  $(6)2$ **Y3EN 4** MNA I MNA I 268.656189 I<br>MNA I 283.810760 I yjen 5<br>Yjen 8 Ĩ  $(6)2$ Ŧ  $(6)2$ ī MDA I 156.000000 I  $1.3* [6. H]$ Ŧ ---<del>----------</del>-УСЛОВНЕ ПРОЧНОСТИ I НЕ ВЫПОЛНЕНО I Ŧ ПРИВЕДЕННОЕ НАПРЯЖЕНИЕ (6)2 ПРИ УСЛОВИЯХ ГИДРОИСПИТАНИЙ 155,811981  $(6)2$ УЗЕЛ 4 **MIDA I** MNA I<br>MNA I<br>MNA I **V3EN 5** 155,811981  $(6)2$ ı ĩ (6)2 *V*3EN 8<br>1.5%[6.HJFKAP, 180.403564 I ŧ I 220.000015 I . 222222 Tweedoconeed---I BUNOUHEHO I УСЛОВНЕ ПРОЧНОСТИ  $(6)2 <$  HAM = 1.5+16.8 IT I T  $\mathbf{I}$ T. ПРИВЕДЕННОЕ НАПРЯЖЕНИЕ (6)2 В УЗЛАХ 6 И 7 www.communication.com  $\mathbf{I}$ -------------VCROBHE ПРОЧНОСТИ I НЕ ВЫПОЛНЕНО I  $\mathbf{I}$  $\mathbf{I}$ Ŧ  $(6)$ 2 <  $M_1M = 1.3*(6. H)$  I Ŧ I УЗЕЛ 6 МПА І 125.000000 (6)2 ГИАР. YCAGENE APOHHOCTN I BURGAHEHO I τ. T. УСЛОВИЕ ПРОЧНОСТИ  $\mathbf{I}$ ВЫПОЛНЕНО І  $(6)2 \lt 4004 = 1.3*16. H$  J I (6)2 FMAP, 93EA 7 MMA I 94.5475082 I T ————— <del>1</del>— I УСЛОВИЕ ПРОЧНОСТИ I BNUOUHEHO I ĩ  $(6)2 \leq H\|$  = 1.5+[6, H I T Ĩ. Ī T.  $10 - 1$  $\mathbf{I}$   $\mathbf{V}$ DTAN III.ONPEAEJEHHE PABMAXOB NPHBEAEHHMX HANPSWEHHA (G)R РАЗМАХ ПРИВЕДЕННЫХ НАПРЯЖЕНИЙ СОЛЕ В УЗЛАХ 1,2 И 3 8 THK, 1 MMA I<br>8 THK, 2 MMA I<br>8 THK, 3 MMA I  $\mathbf{I}$   $\mathbf{H}$  $(6)$ R $^*$ 10,0000000 MNA I 58.5800088<br>MNA I 66.0999985<br>MNA I 86.7697525<br>MNA I 86.4697495  $\frac{1}{4} \frac{\partial}{\partial x}$  $(6)$ R T  $(S)R$  $B$  THK,  $4$  $(6)R$  $\frac{1-2}{1}$  $(6)$ R B T4K, 5  $I<sub>N</sub>$ **B THK, 6** MNA I 86.5697479  $(6)R$  $\infty$ Ĩ. T.  $1 \times I$  $I \cup I$ ТЛИСТ  $C$  26517-100 PP Ĩ.  $\mathbf{I}$ 

・長け 3AP  $\mathbf{L}$  $Crp.4I$ PII PTM  $26 - 07 - 258 - 85$  $T^{\dagger}$  $6<sub>1</sub>$ ПРОДОЛЖЕНИЕ ТИБЯ. "Условный проход \_\_вУ, \_\_ММ. MCXORHHE AMHHUE-H I\_\_\_\_\_\_\_ РАСЧЕТНЫЕ ВЕЛИЧИНЫ  $1 \qquad 100$  $\mathbf{I}$ 300.000000 MNA T  $2.5 + 16. H$ ВЫПОЛНЕНО І УСЛОВИЕ ПРОЧНОСТИ  $\mathbf{r}$  $(6)P \leftarrow HMH = 2,5*[6,H]$  $\mathbf{r}$ РАЗМАХ ПРИВЕДЕННЫХ НАПРЯЖЕНИЙ (G)R В УЗЛАХ 4,5 М 8 497,285431 Ť T  $(6)R$ **V3EA 4** MDA I 944.215759  $\mathbf{I}$ <sup>T</sup> Ť.  $(6)$ R **V3EN 5** MDA I Ţ VSEN 8 Ţ 947.519165  $\mathbf{r}$ Ĩ  $(6)R$ MDA I 2.5\*LG.HJ MDA I 300.000000  $\mathbf{I}$ -------T, УСЛОВИЕ ПРОЧНОСТИ I HE BMDOUHEHO I Ţ  $(6)R < HIM = 2.5*16.H$  $\mathbf{L}$ PARMAX OPMBELEHHNX HAOPSWEHMA (G)R B V30AX 6 H Z MDA I 259, 101318 УЗЕЛ 6  $(6)R$ **Y3EN 7** MNA I 171,622238  $\mathbf{r}$  $(6)R$ . . . . . . T .  $\frac{1}{2}$  , and the contract of  $\frac{1}{2}$  , and  $\frac{1}{2}$  , and  $\frac{1}{2}$ УСЛОВИЕ ПРОЧНОСТИ  $\mathbf{I}$ ВИПОЛНЕНО  $\mathbf I$  $(6)$ R < HOM = 2.5\*[6.H]  $\mathbf{T}$  $\mathbf r$ ۲ ЭТАП IV.РАСЧЕТ КОРПУСА НА ЦИКЛИЧЕСКУЮ ПРОЧН ОСТЬ  $\mathbf{I}$  $\mathbf{I}$ РЕЖИМ  $\mathbf{1}$ ĩ ĩ 350.000000 **FPAR C I**  $\mathbf{r}$ T MAX. ĩ Ĩ 20.0000000 T MIN. **FPAR C I** ĩ I FPAA C/HAC I 150.000000 T  $V, T$ P MAX. MMA I 18.0000000 Ţ T MNA T 0.10000000  $\mathbf{I}$ Ť P MIN. **N (ЗАДАННОЕ)** 2000.00000 ٠1 - 1 Ī  $\mathbf{I}$ Е СМОДУЛЬ УПРУГОСТИ) МПА І 175000,000 T **G.T (OPERED TEKY4.)** 157.000000 Ī MDA I I 6.В СПРЕДЕЛ ПРОЧН.) MDA I 333,000000 T ПРЕДЕЛ УСТАЛОСТИ 133.000000 Ī MDA I **ОТНОСИТЕЛЬНОЕ СУВЕНИЕ 2 Т** 40.0000000 Ţ **РЕЖИМ** 70.0000000 T MAX. **FPAR C** Ţ Ĩ т П T MIN. **FPAA C**  $\mathbf{I}$ 20.0000000 T т **U.T FPAR C/HAC I** 999999.880 Ţ ĩ P MAX. MNA I 16.0000000 I 1 P MIN. **MDA e.** 10000000 - 1  $I \cup I$ **N (ЗАДАННОЕ)** 390.000900 Е (МОДУЛЬ УПРУГОСТИ) МПА І 200000.000 r G.T (NPEAED TEKYY.) MNA I 190.000000 6.В (ПРЕДЕЛ ПРОЧН.) MDA I 469.000000 187.000000 ПРЕДЕЛ УСТАЛОСТИ MNA I Т OTHOCHTENGHOE CYNEHHE X I 40.0000000 Ţ  $I \wedge I$ r  $\infty$  $-1$  -----1---1 **INMCTI** ---I--------I-----I---I C 26517-100 PP  $\mathbf{r}$ I

 $\frac{1}{1}$  Crp. 42 PI PIM 26-07-258-85 **ПРОДОЛЖЕНИЕ** ТАБЛ. \_УСЛОВНЫЙ\_ПРОХОД\_\_ДУ, ИСХОДНЫЕ ДАННЫЕ И РАСЧЕТНЫЕ ВЕЛИЧИНЫ **I00** T T  $\mathbf{I}$ ................. -----R.  $\mathbf{r}$ PENHM 350.000000 **FPAA C I**  $\mathbf{r}$ T MAX. ŧ T MIN. **FPAR C**  $\mathbf{I}$ 20.0000000 ¥ ł  $U, T$ FPAR C/HHC I 999999.888 T Ī P MAX. MDA I 18.0000000 T Ī P MIN. MNA I 2.00000000 T Ĩ N (SARAHHOE)  $\mathbf{r}$ 20.0000000 Ţ Ţ Е СМОДУЛЬ УПРУГОСТИ) МПА І 175000.000 Ţ ĩ 6.T (NPEAEN TEKYH.) MNA I 157.800000 7 6.В КПРЕДЕЛ ПРОЧН.) МПА I 333.800000 P. ПРЕДЕЛ УСТАЛОСТИ MFIA T 133.000000 Y **ОТНОСИТЕЛЬНОЕ СУМЕНИЕ 2 1** 40.0000000 T \*\*\*\*\*\*\*\*\*\*\*\*\*\*\*\*\*\*\*\*\*\*\* . . . . . . . РАСЧЕТ НА ЦИКЛИЧЕСКУЮ ПРОЧНОСТЬ В УЗЛАХ 1-2 И 3 TNYKA 1 ومحمود فتحريب والمدادين بمدانيت المدادين **PESHM** 4,47499990  $(6)$  $A$ MNA I т ĩ 2000.00000 N.ICHMCDO ЦИКЛ.ЗАДАННОЕ) I т ۲ **TH. I J** 6075.71436 T A.32917941 Ť  $A. I$ z **FENHM** T T 3.97499990  $(6)$ A NDA I T Ť N.ICHMCDO ЦИКЛ.ЗАДАННОЕ) I 300.000000 T 3868, 16577 EN II т т 8.87755614 т  $A, I$ Ŧ Ĵ,  $\mathbf{I}$ τ  $\mathbf{z}$ **РЕЖИМ**  $\mathbf{I}$ ۲  $(6)$  $A$ MMA I 4.00000000 T  $\mathbf{r}$ ľ 20.0000000 N. I (ЧИСЛО ЦИКЛ. ЗАДАННОЕ) I Ţ Ţ I 6012.48047 T  $\mathbf{I}$ Ī EN.IJ Т 0.00332641 ĩ I Ť  $A. I$ 0.41006196 Ĥ. . ? Ţ УСЛОВИЕ ПРОЧНОСТИ ВЫПОЛНЕНО T T  $A \leq HOM = 1$ L I ī Ţ **ТОЧКА 2** Tsessexundusessexusexundusenusexusex 1 ĩ **PENHM** I  $\mathbf{1}$ I  $\mathbf{I}$ Ţ Т Ĩ MNA I 22.5987492  $(6)A$ ĩ  $\mathbf{r}^{\bullet}$ T N.ICHMCBO ЦИКЛ.ЗАДАННОЕ) I 2000.00000 I T Ţ 9496.08105 Т T Ť Ĩ Т **EN.IJ** 0.21061319 T  $A, I$  $T \rightarrow$ τT  $I \sim I$ **РЕЖНИ** 2  $I \cup I$  $(6)$  $B$ MNA I 20.0737495 ı آب 1 N. ICHHONO UMKA. ЗАААННОЕ) I 300.000000 I  $1 \times I$  $[N, I]$ T 5041,97949 Г Ĩ.  $\mathbf{I}$  $A, I$ 0.05950014 Ī 1 ĩ `T л л  $\mathbf r$ ര IUNC Т T r ----I---I C 26517-100 PP ~T~~~T~~

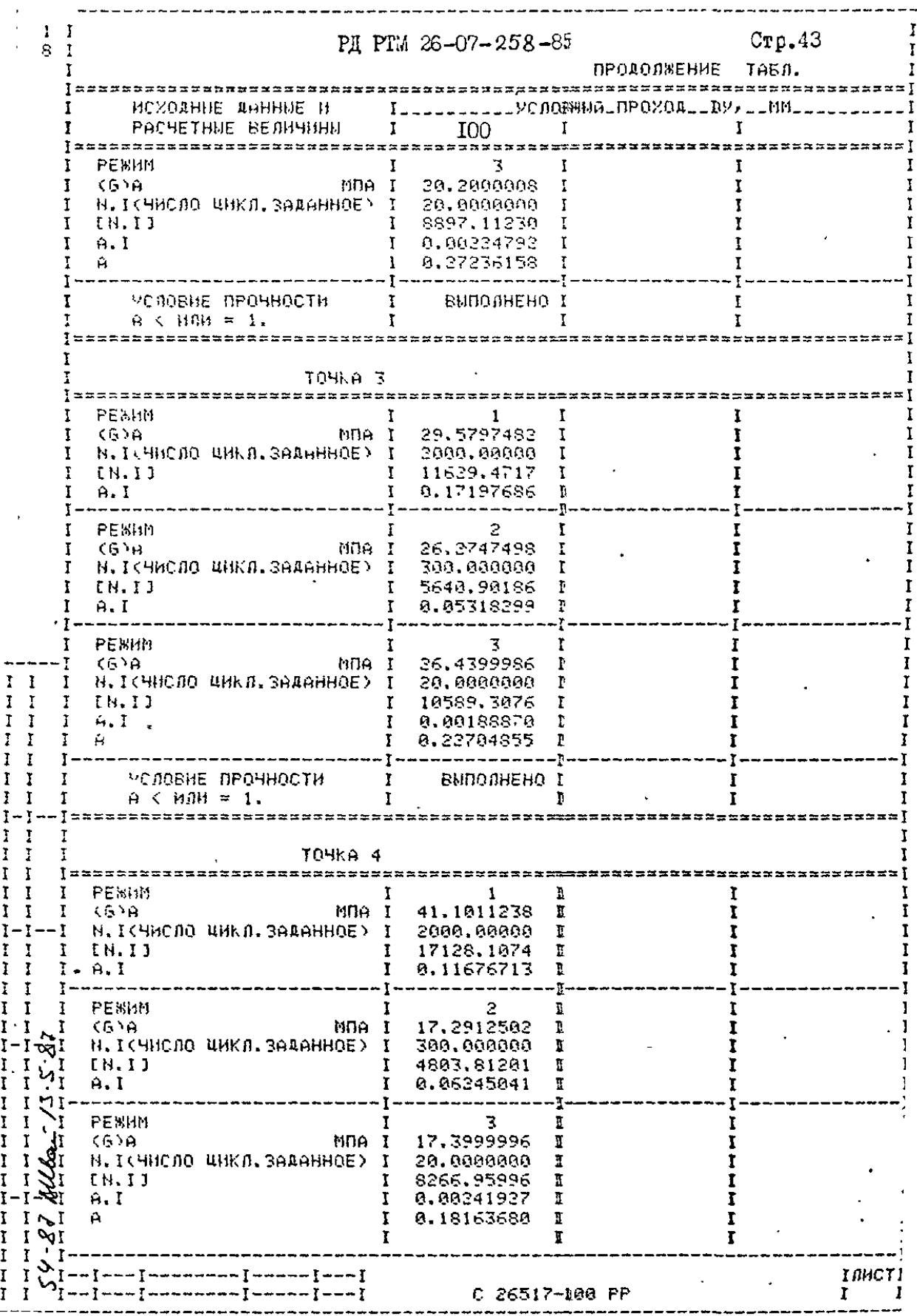

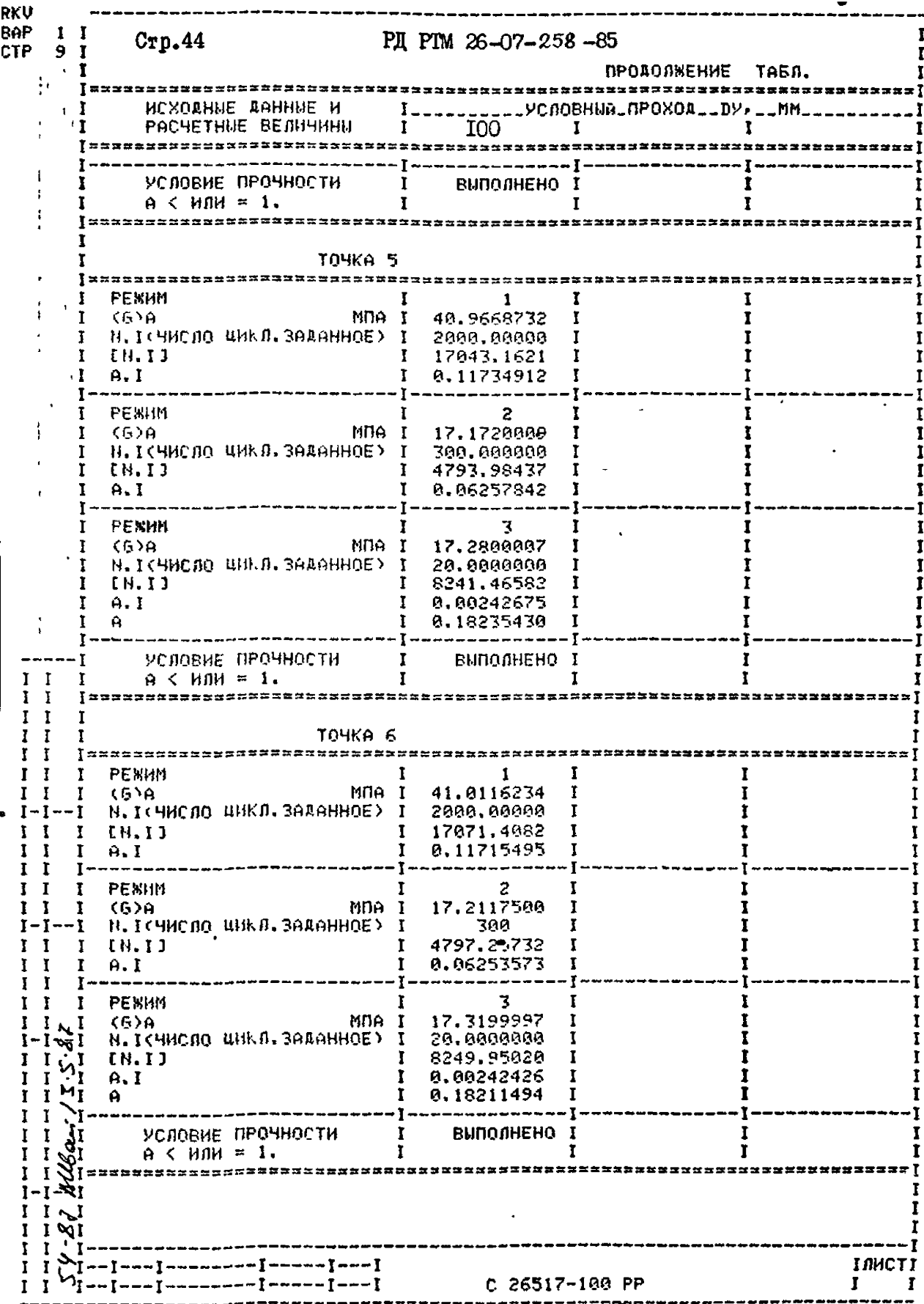

Rku BAP 1  $CF<sub>10</sub>$ PII PTM 26-07-258-85  $Crp.45$ **I** ПРОДОЛЖЕНИЕ ТАБЛ. ---------------------------ИСХОДНЫЕ ДАННЫЕ И РАСЧЕТНЫЕ ВЕЛИЧИНИ **I00** T. Ţ  $\mathbf{r}$ | 놀는 한 호 프 프 프 프 프 프 프 프 프 프 프 프 프 프 프 프 프 ...... РАСЧЕТ НА ЦИКЛИЧЕСКУМ ПРОЧНОСТЬ В УЗЛЫХ 4,5 И 8 **УЗЕЛ 4 カカカセメススメストスクロセスメンスメンススメンスメンスレカリスム PF3MM MAI**  $6H$ 139.214703 Ĩ Н. ГОЧИСЛО ЦИКЛ. ЗАДАННОЕУ Т 2000,00000  $\mathbf{I}$ 14317.6924  $[H, I]$ т 0.13497378  $H. I$ PEMMM MUA I 123.660004 **KG 18** ۲ N. I (ЧИСЛО ЦИКЛ. ЗАДАННОЕ) I 300,000000 Ţ 50413.9609 [N.I]  $\mathbf r$ 0.00595073  $A.1$ PENHM  $(6)$  $\theta$ MDA I 124,437737 **Н. ICHNORO ЦИКЛ. ЗАДАННОЕ?**  $\bf{I}$ 20.0000000 **IN 11** 21057.9922  $A, I$ 0.00094975  $\mathbf{a}$ 8.14187427 УСЛОВИЕ ПРОЧНОСТИ ВЫПОЛНЕНО  $A \leq HJM = 1$ . Ť \*========\*=========================== **Y3EN 5** ]=================================== sseerstreves Ĩ РЕЖИМ Ţ 1 I Ŧ I  $(6)$ A MNA I 139,214722 Ĩ T ľ N.IGHMCNO UHKA.3ARAHHOE> I 2000,00000 т Ť  $\ddot{\phantom{a}}$  $10.11$ Ŧ 14817.5924 П  $A. I$ 8.13497378 I **PERHIM** 300 r  $(6)$ A MDA I 4797.25732 I Н. ІСЧИСЛО ЦИКЛ. ЗАДАННОЕ) 0.06253573 Ĩ **tH.IJ** 3 r  $A, I$ 17.3199997 I **PENHM**  $\overline{\mathbf{3}}$ Ť  $(6)$ a MDA I 124.437737 N.ICHMCDO ЦИКЛ.ЗАДАННОЕ) I 20.0000000 Ŧ ĩ  $EN, I$ 1 21057,9922 I J  $A.1$ I 0.00094976 τ জ  $\mathbf{A}$ 8.14187427 УСЛОВИЕ ПРОЧНОСТИ  $M_{\rm I}$ ĩ **ВЫПОЛНЕНО** и  $A \leq hIM = 1$ . T Т **Y3EN 8** п. أكوا **PERMM** ĩ  $\mathbf{f}$ Ĩ Ĩ ٨J  $6H$ MNA I 163, 384720 I Ĩ  $\infty$ I ĩ Ī I --I------I---I INMCTI  $-1---1---1---1$  $\mathbf{V}_{\rm{max}}$ C 26517-100 PP r Ĩ

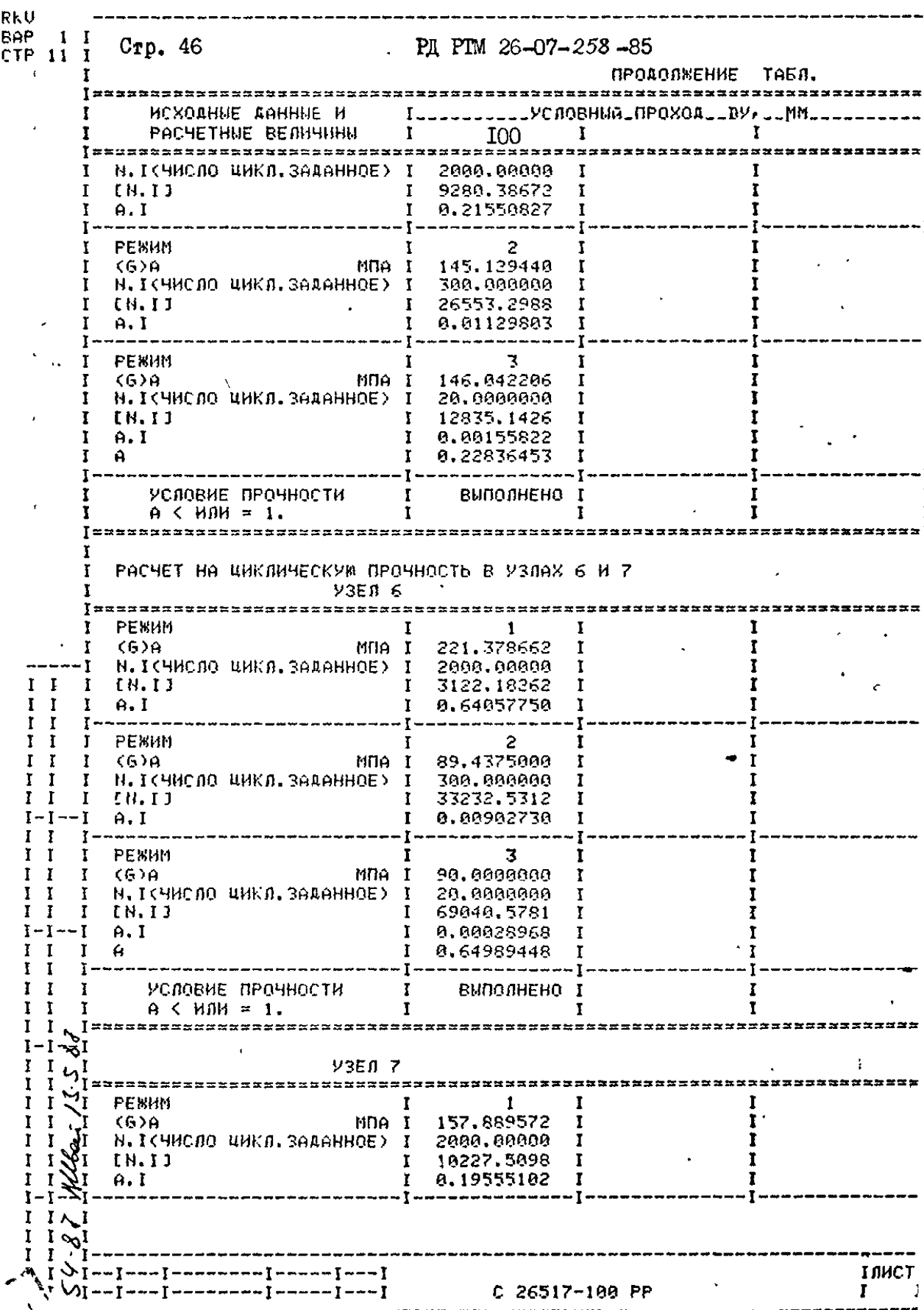

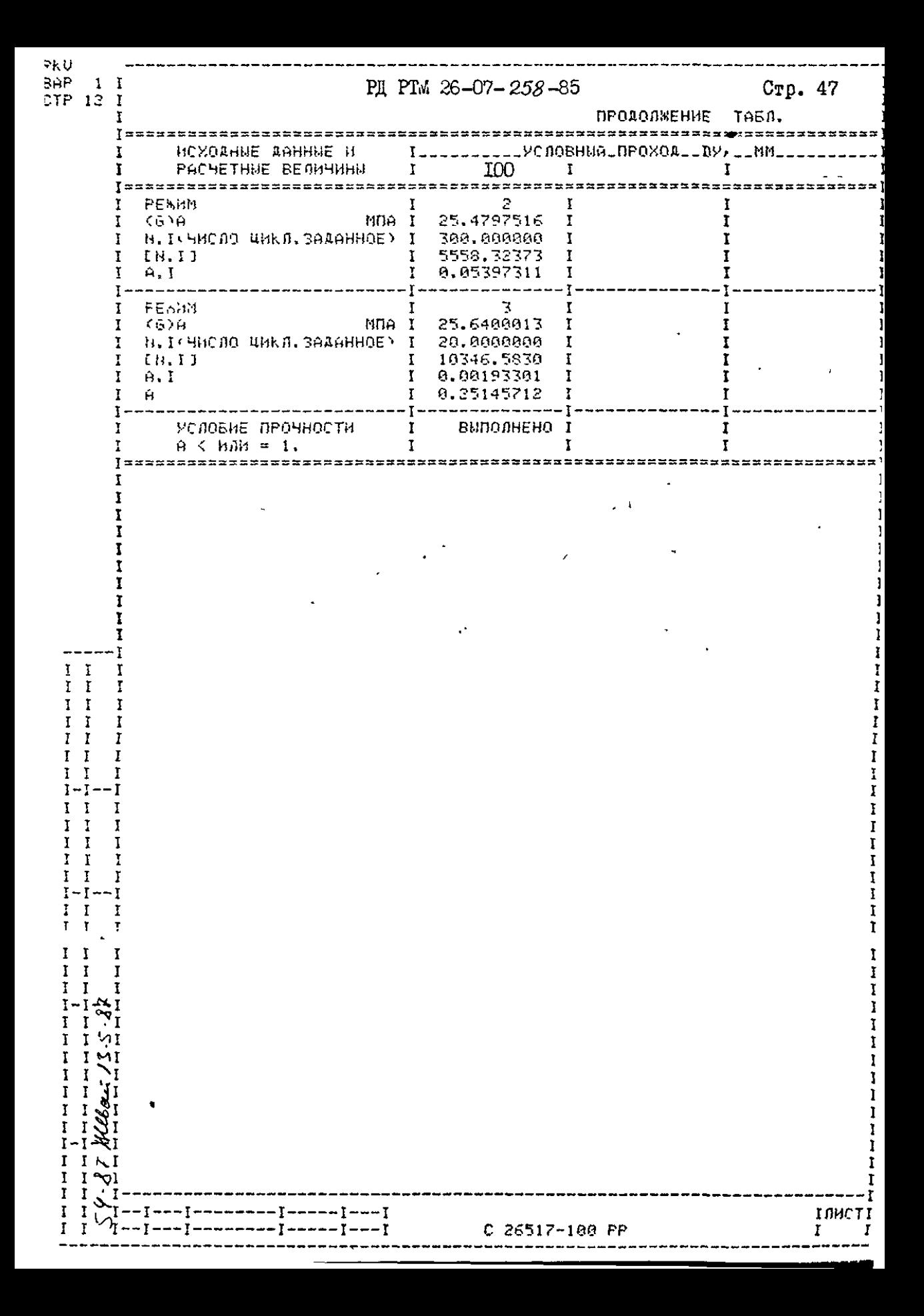

Стр. 48

*IIPMIOKEHME 4* (Справочное)

### ЛИТЕРАТУРА

І. Правила устройства и безопасной эксплуатации оборупования атомних электростанций, опитних и исследовательских ядерных реакторов и установок, М., "Металлургия", 1973.

2. Нормы расчета на прочность элементов реакторов. парогенераторов. сосудов и трубопроводов атомных электростанций. опытных и исследовательских ядерных реакторов и установок. М. "Металлургил". 1973г.

3. Предложения НПО ЦКТИ по обоснованию выбора основных размеров корпусов арматуры. НПО ЦКТИ им. И.И.Ползунова, отдел технической документации. Л. 1984г.

4. Р. Петерсон. Коэффициенты концентрации напряжений. Графики и бормулы пля сасчета конструктивных элементов на прочность. М., "Мис", 1977г.

5. Сосуды и аппараты. Нормы и методы расчета на прочность. FOCT I1249-80.

6. Заключительный отчет "Экопериментальное исследование иапряженно-деформированного состояния корпусов арматуры АЭС и видача рекомендаций по определению максимальных напряжений". 23.19270т. п/я А-7291.1985г.

7. Методические указания. Расчеты и испытания на прочность в машиностроении. Метод и стандартные программы расчета на ЭВМ осесямметричних конструкций (систем из оболочек, пластин и колец) в упругопластической области деформирования. І-ая редакция. ГОССТАНДАРТ, ВНИИНМАШ, М., 1980 (ОRTANS λ.

РД РТМ 26-07-258 -85 Стр. 49

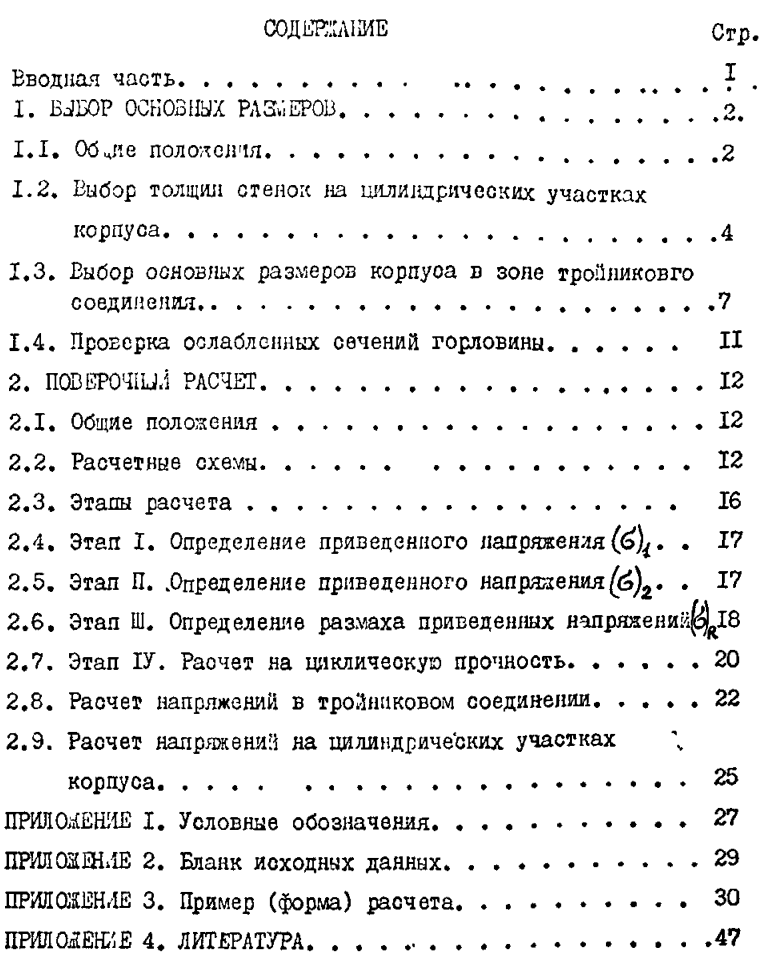

 $\tilde{\lambda}$